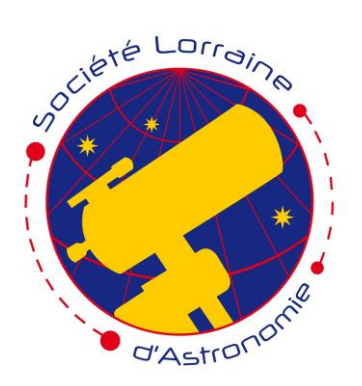

# **S**ociété  **L**orraine d'**A**stronomie

**Parrainée pour ses 50 ans par M. André Brahic**

# *L'ÉCHO D'ORION*

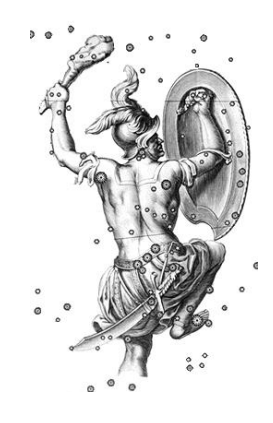

# **168** – 2 <sup>e</sup> quadrimestre 2020

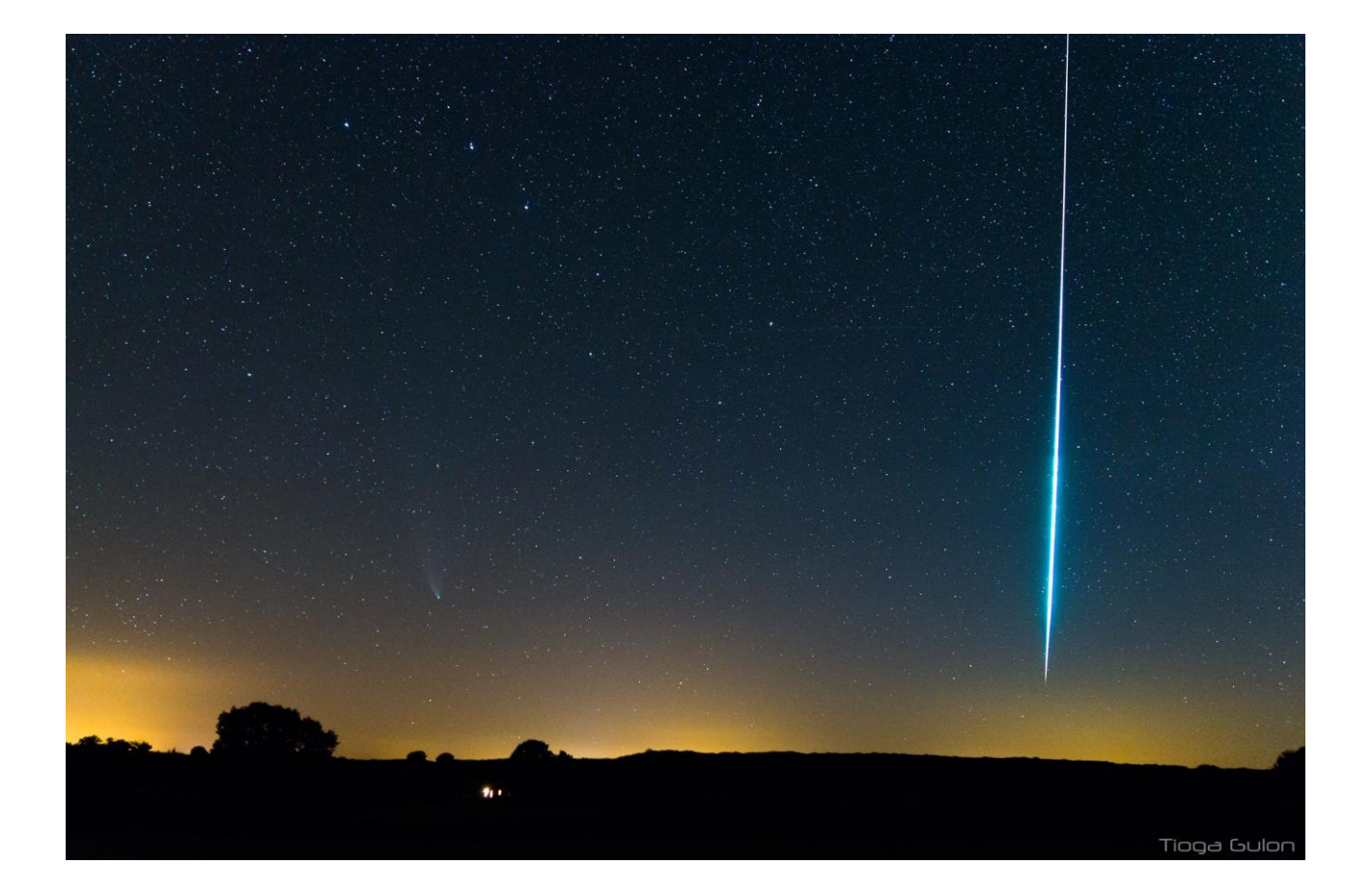

*Comète C/2020 F3 Neowise dans la Grande Ourse et bolide exceptionnel. 27 juillet 2020 à 1 h 12 mn. (Photo Tioga Gulon.)*

# Sommaire 168

### Deuxième quadrimestre 2020

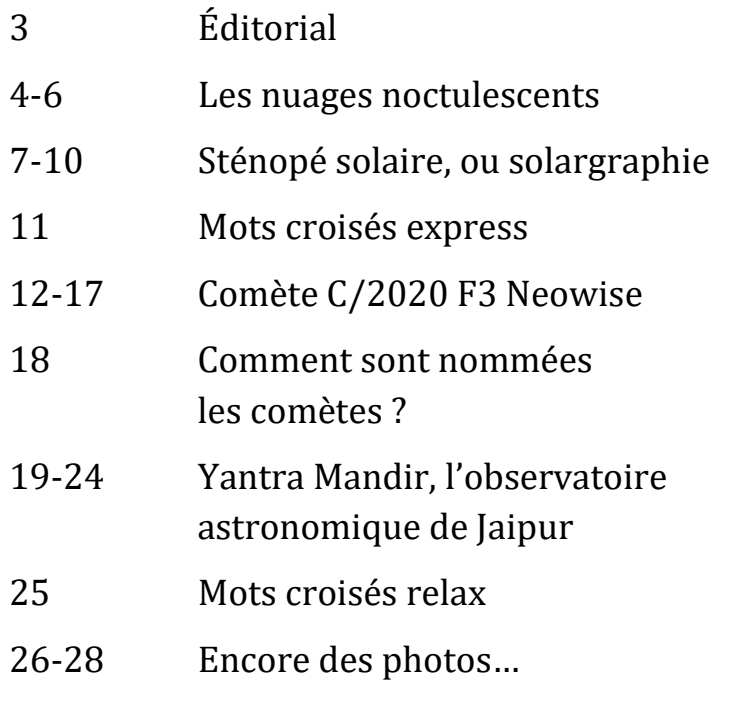

**Comète C/2020 F3 Neowise le 14 juillet 2020, à Fléville.** *(Photo Tioga Gulon.)*

- 29 Solutions des mots croisés
- 30 Nos coordonnées

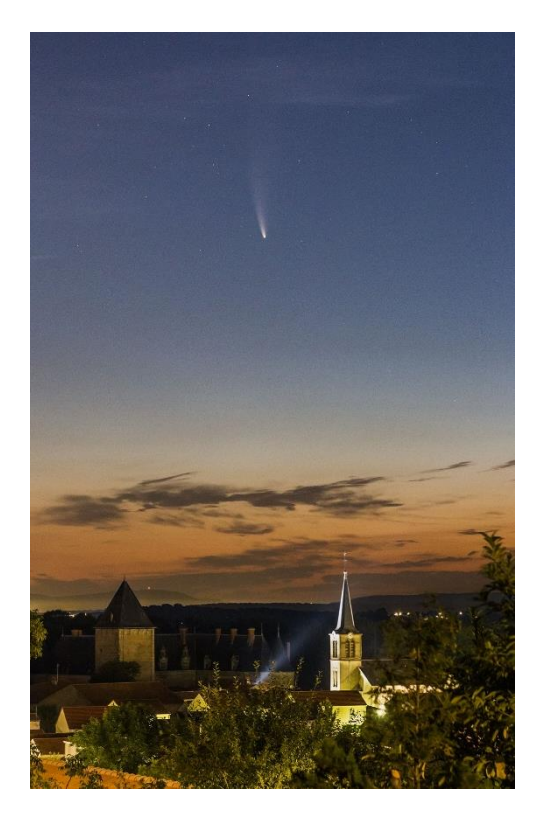

### **Nuages noctulescents, 8 juillet 2020.**

*(Photo Thibaut Humbert.)*

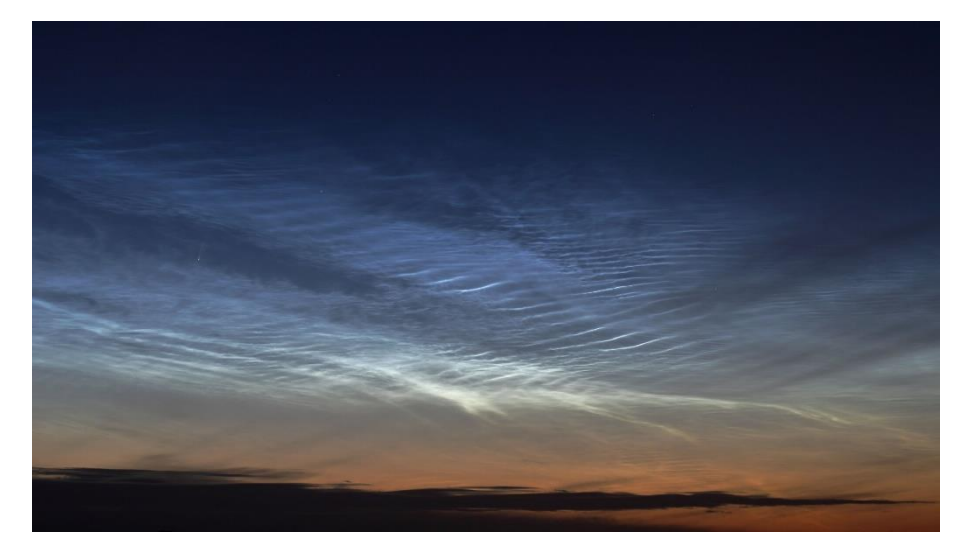

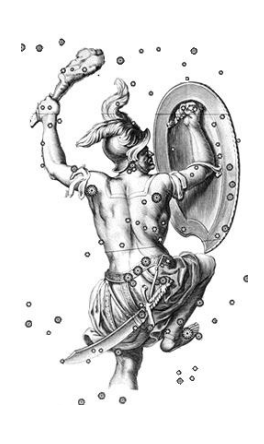

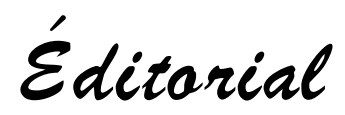

Le ciel nous a gratifiés d'une belle surprise cet été. En effet la comète C/2020 F3 Neowise est venue agrémenter nos nuits. Cela fait 23 ans que l'on n'avait pas vu une si belle comète à l'œil nu (Hale-Bopp en 1997). Comme son nom l'indique, elle n'a été découverte qu'en mars 2020 (\*). Elle a volé la vedette aux autres comètes attendues et dont nous avons déjà oublié le nom... Durant la première quinzaine de juillet, elle était visible le matin et il fallait se lever très tôt pour la voir. Elle a basculé dans le ciel du soir la deuxième quinzaine de juillet, mais sa luminosité a continué à baisser. Nos astrophotographes s'en sont donné à cœur joie et vous découvrirez dans ce numéro les plus belles réalisations.

Le coronavirus a eu quelques effets positifs pour la SLA. Comme la plupart des manifestations publiques ont été annulées et que nous ne pouvons plus nous réunir dans notre local, plusieurs observations à l'extérieur ont été organisées entre membres du club. C'est un moyen de nous revoir, de partager notre passion, tout en respectant les consignes sanitaires. Cela répond aux attentes qui ont été

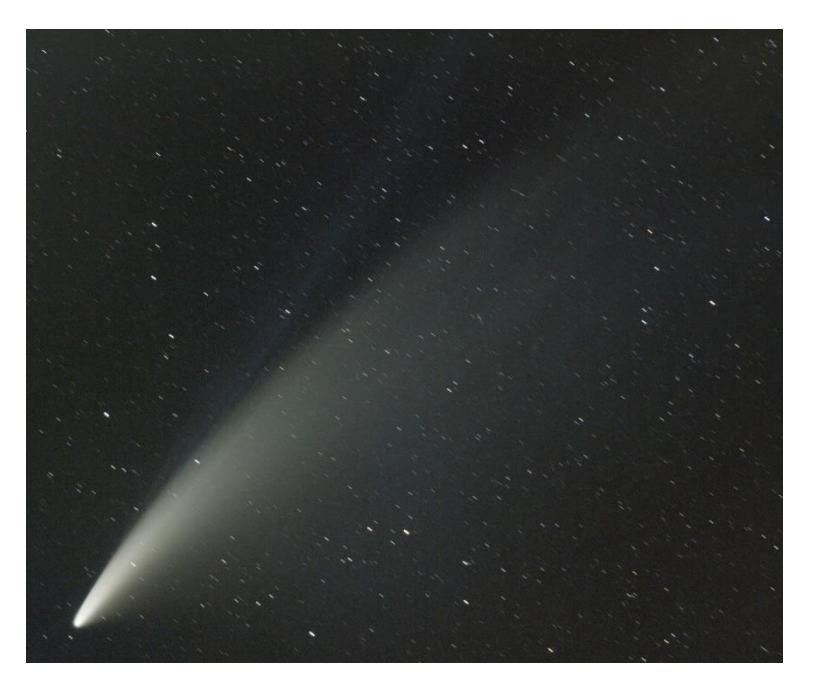

exprimées lors de la dernière AG : faire plus d'activités entre nous, pour nous.

Ceci dit, dans les mois à venir, comme le virus va continuer à circuler, se posera inévitablement la question de la manière dont nous allons pouvoir reprendre nos activités habituelles (réunions du mardi, stages, observations publiques derrière les instruments…).

D. W.

#### **C/2020 F3 Neowise, le 12 juillet 2020**

 $\overline{\phantom{a}}$  , where  $\overline{\phantom{a}}$ 

Canon 650D, focale : 135 mm, F/5.6, 800 ISO, 39 x 30 s (temps cumulé : 20 mn). Traitement PixInsight (prétraitement sans flat, retrait de gradient). *(Photo Didier Walliang.)* 

<sup>(\*)</sup> Voir dans ce numéro l'article consacré au nommage des comètes.

# Les nuages noctulescents

D'habitude, les astronomes fuient les nuages. Mais nous allons voir que certains peuvent intéresser les astronomes. Il s'agit des nuages noctulescents, ou nuages noctiluques, ce qui signifie « qui brillent la nuit ».

Ce sont des nuages ténus de très haute altitude, entre 75 et 90 km (à comparer aux nuages classiques qui sont sous 12 km d'altitude). Ils sont éclairés par le Soleil, par en dessous, au crépuscule ou à l'aube (Soleil

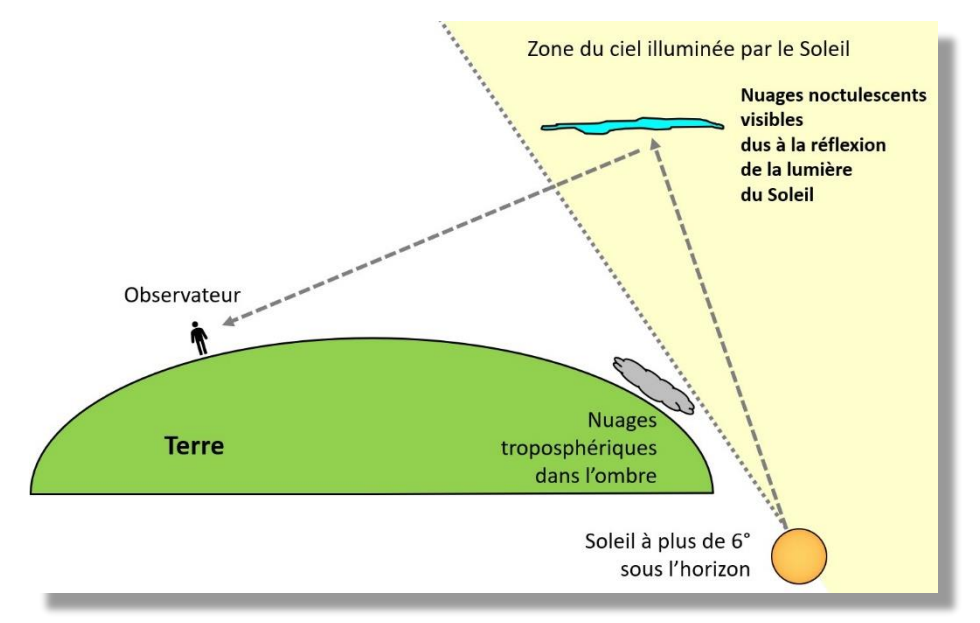

entre 6 et 16° sous l'horizon). A ce moment-là, on peut les voir à l'œil nu, ils sont relativement brillants. Le reste du temps, ils sont trop peu brillants pour être visibles.

Les nuages noctiluques sont observables durant l'été (de mimai à mi-août), depuis des latitudes comprises entre 50° et 70°, au-dessus de l'horizon nord. Ils sont constitués de cristaux de glace qui renvoient la lumière du Soleil. Cela explique leur teinte bleu électrique. Il n'y a pas d'observation confirmée avant le xix<sup>e</sup> siècle. Ces dernières années, on les observe plus fréquemment ;

ils sont plus étendus et plus brillants. Il semble que ça soit lié au réchauffement climatique. Les gaz à effet de serre empêchent le rayonnement infrarouge d'aller jusqu'aux hautes altitudes, donc ces couches de l'atmosphère se refroidissent (1 à 2° tous les 10 ans). Cela expliquerait leur formation sous nos latitudes.

Les nuages polaires mésosphériques (un autre nom qu'on leur donne) sont observables pendant les périodes de basse activité du Soleil car le reste du temps l'astre du jour envoie plus de rayonnement UV qui dissocie les molécules d'eau. En résumé, pour qu'ils se forment il faut du froid (-120°C), de l'eau et des noyaux de

condensation. Les scientifiques pensent que les noyaux de condensation sont les poussières apportées par des météores et parfois les volcans. Et de manière contre-intuitive, il fait plus froid dans la mésosphère supérieure durant l'été, à cause des vents verticaux qui varient selon les saisons.

L'apparition de ces nuages est très variable d'une nuit à l'autre. On peut les voir le matin et ne pas les avoir vus la veille au soir. Ils sont apparus à quelques reprises cette année sous nos latitudes. La fois la plus marquante semble

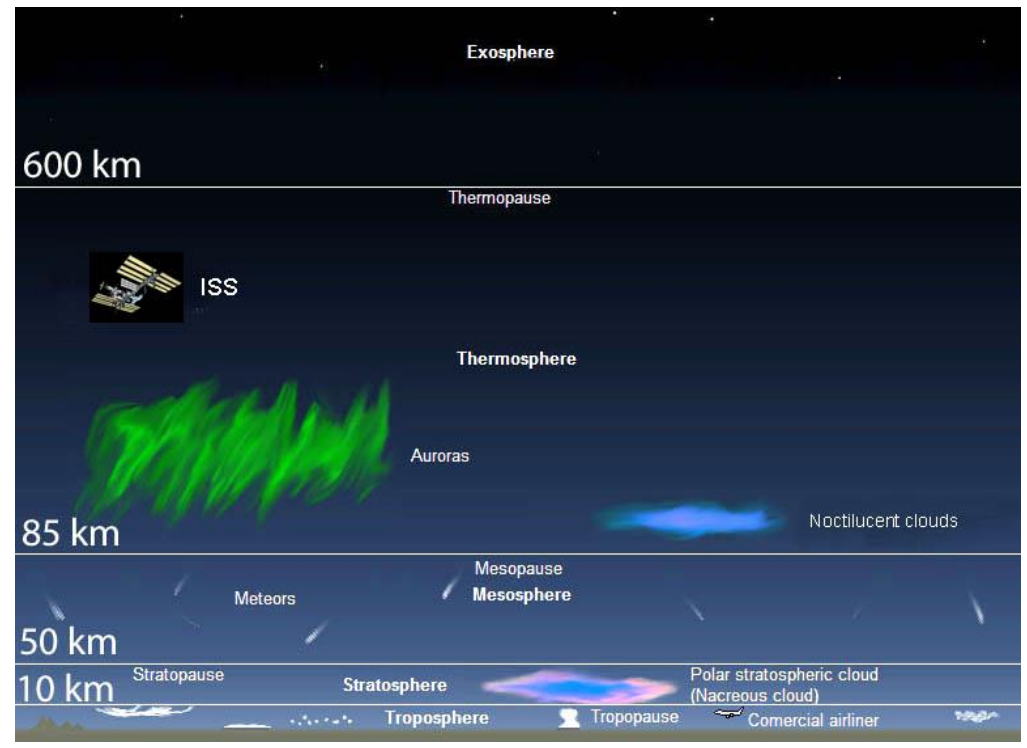

être le matin du 8 juillet 2020 (voir les photos de Thibaut et Stéphane). Il est intéressant de faire des

timelapses pour mettre en évidence le mouvement des nuages. D'une part, on peut voir leur structure marbrée. D'autre part, on peut remarquer qu'ils se déplacent d'est en ouest, en sens inverse des nuages classiques (dans l'hémisphère nord les nuages vont généralement d'ouest en est).

Nous avons mieux compris ces nuages depuis le lancement du satellite AIM *(Aeronomy of Ice in the Mesosphere)* en 2007, dédié à leur étude. Mais ils n'ont pas encore révélé tous leurs mystères.

Didier Walliang

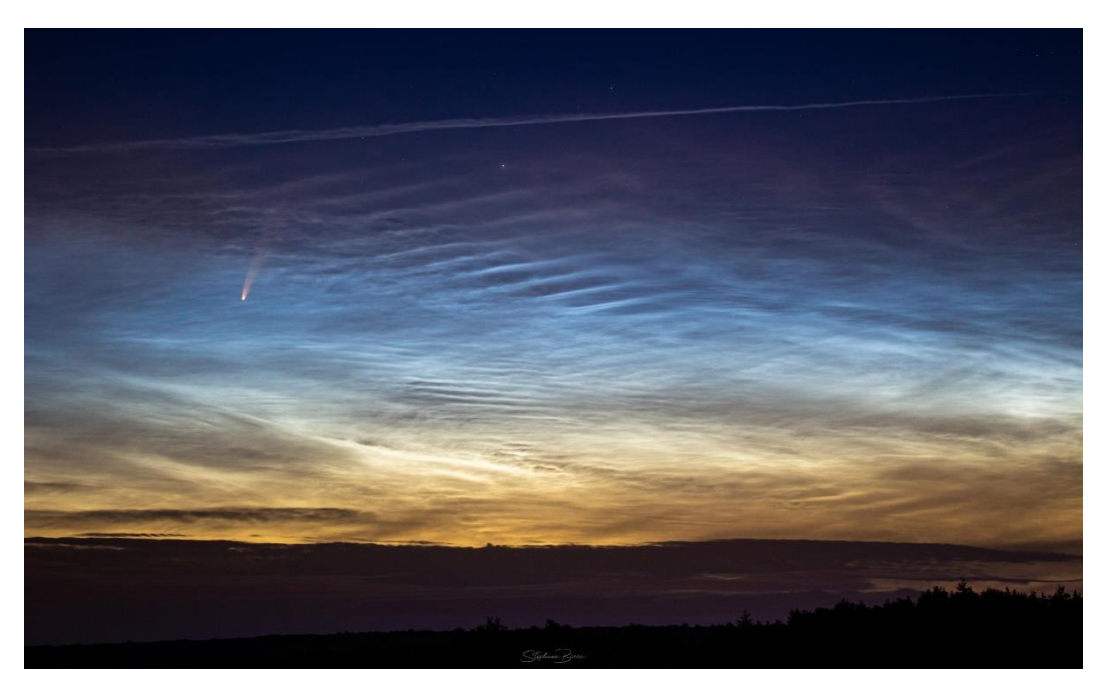

*Photos 1 et 2 : Stéphane Barré.*

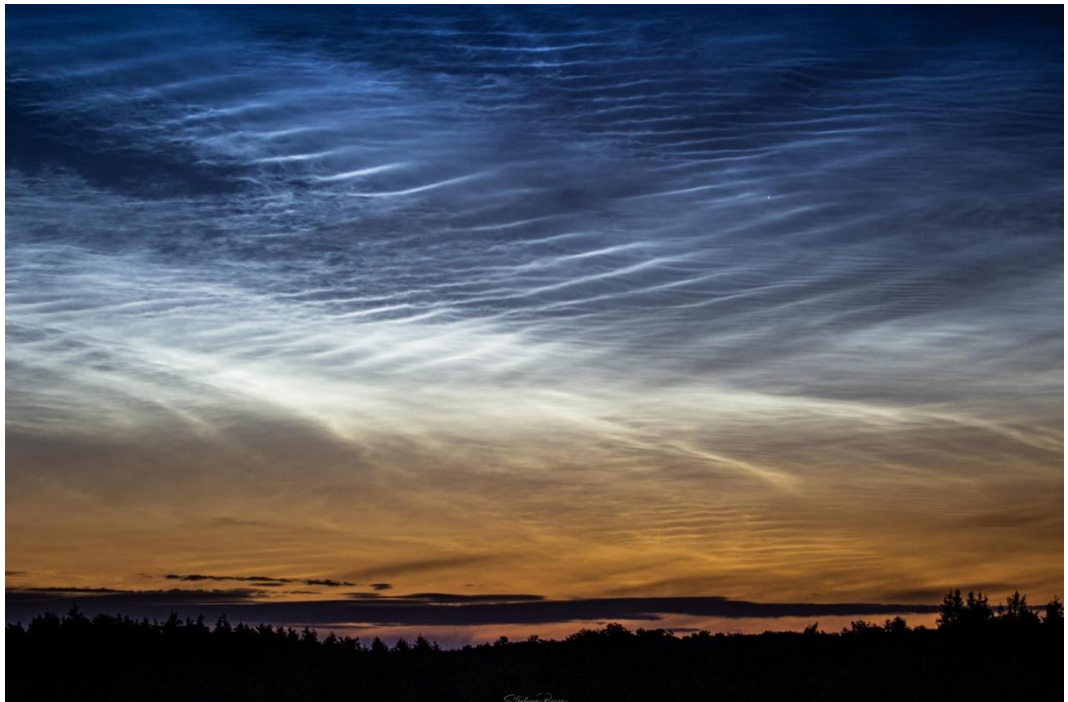

*Légendes des photos :*

- **1.** 8 juillet 2020 à 4 h 07 mn. Canon EOS 100D, objectif Tamron 90 mm, 400 ISO, F/2,8, pose 4 s.
- **2.** 8 juillet 2020 à 4 h 31 mn. Canon EOS 100D, objectif Tamron 90 mm, 200 ISO, F/2,8, pose 1,6 s.
- **3.** 8 juillet 2020 à 3 h 38 mn. Canon EOS 100D, focale 37 mm, 800 ISO, F/4,5, pose 8 s.
- **4.** 8 juillet 2020 à 3 h 45 mn. Canon EOS 100D, focale 18 mm, 800 ISO, F/3,5, pose 6 s.
- **5.** 8 juillet 2020 à 4 h 21 mn. Canon EOS 100D, focale 50 mm, 100 ISO, F/4, pose 6 s.

Dans les nuages noctiluques, la comète C/2020 F3 Neowise est bien visible.

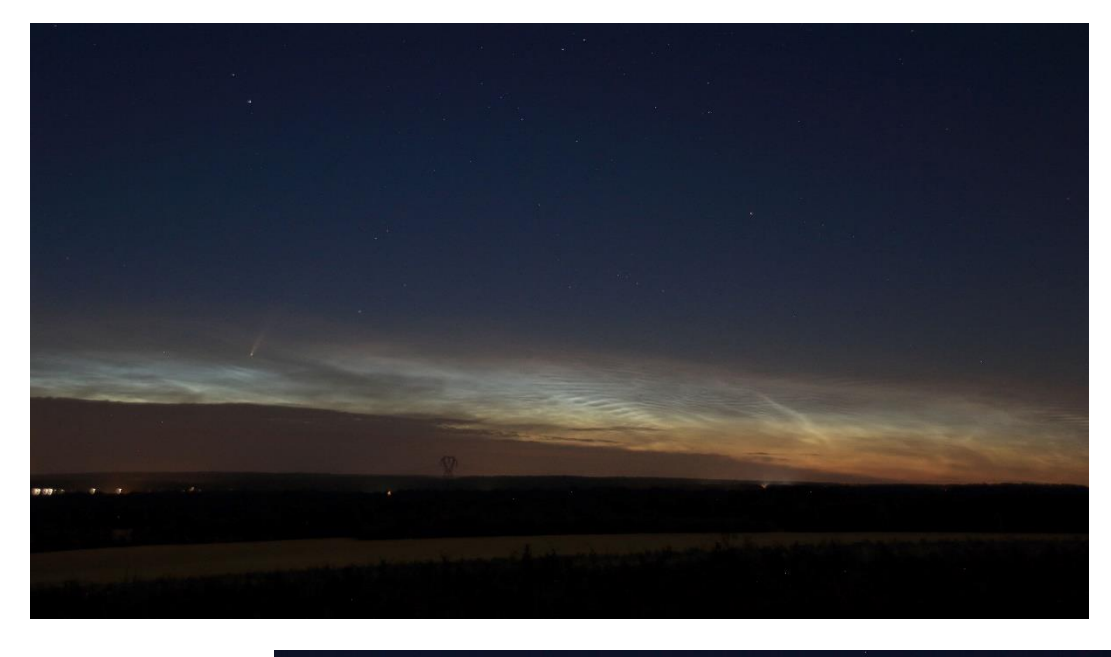

*Photos 3, 4 et 5 : Thibaut Humbert.*

*A cette époque, Vénus apparaissait le matin, en dessous de l'amas des Pléiades.*

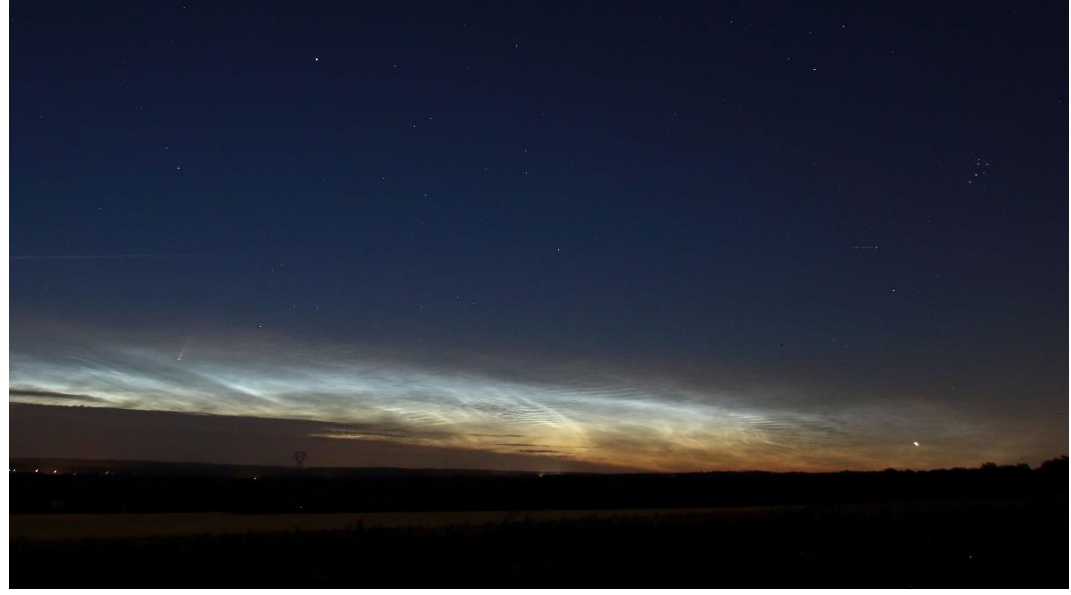

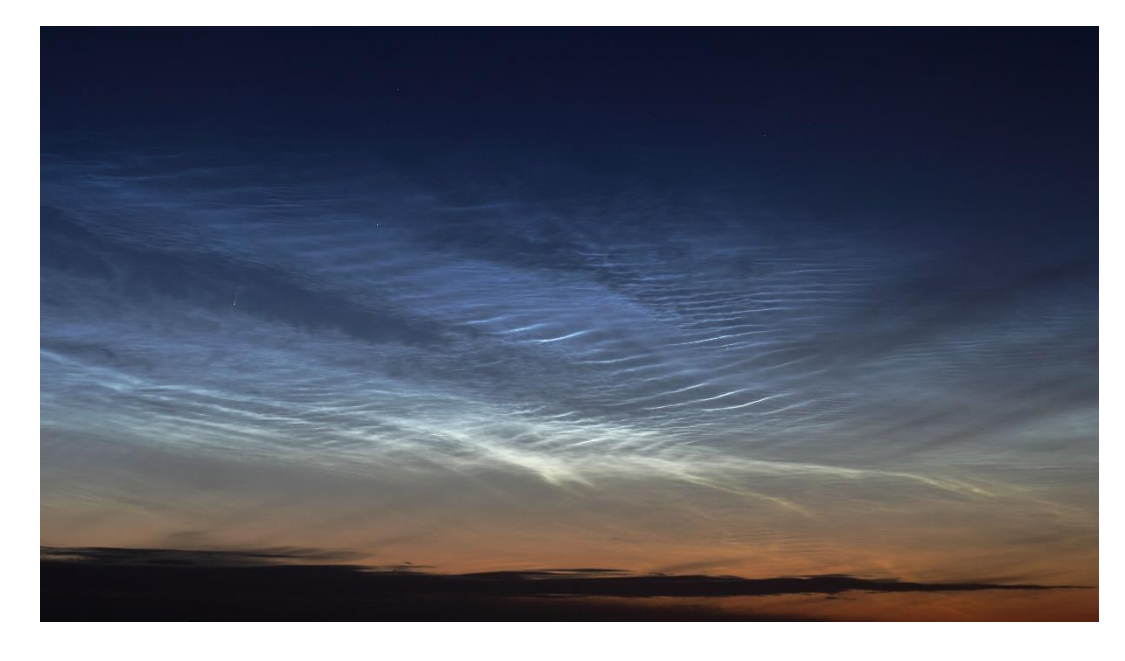

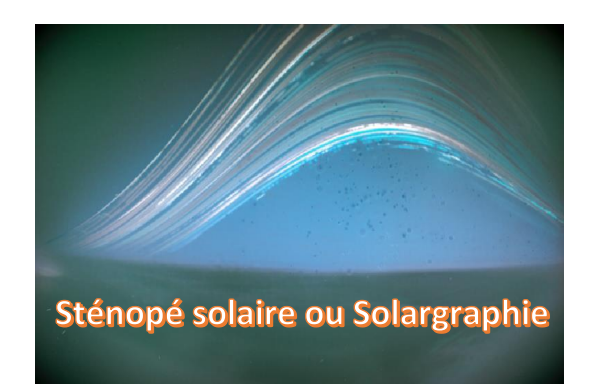

Le solargraphe permet, au cours de 6 mois d'exposition continue, d'observer la trajectoire du Soleil au jour le jour, de solstice à solstice. Il est constitué d'un petit cylindre (diamètre de quelques centimètres) contenant un papier photographique noir et blanc nappant les parois et prenant la lumière au travers d'un petit trou (principe du sténopé).

Au bout de 6 mois, une image latente s'est formée sur le papier sans qu'il soit nécessaire de la révéler par un traitement chimique. Le passage direct au scanner numérique de l'épreuve fournit les images. Pour plus de détails sur le procédé, consultez le site de Tarja Trygg [\(http://www.solargraphy.com/\)](http://www.solargraphy.com/).

#### *(Source : [https://lesia.obspm.fr/perso/jean-marie-malherbe/Solargraphie/index.html\)](https://lesia.obspm.fr/perso/jean-marie-malherbe/Solargraphie/index.html)*

Il existe des solargraphes « prêts à l'emploi » commercialisés par la société SOLARCAN [\(https://solarcan.co.uk/](https://solarcan.co.uk/)) pour un prix d'environ 18 €.

Pour ceux qui seraient piqués par la curiosité et qui ne souhaitent pas débourser 18 € dans une canette en ferraille, je vous propose de suivre le tutoriel ci-dessous pour un prix unitaire d'environ 1 €.

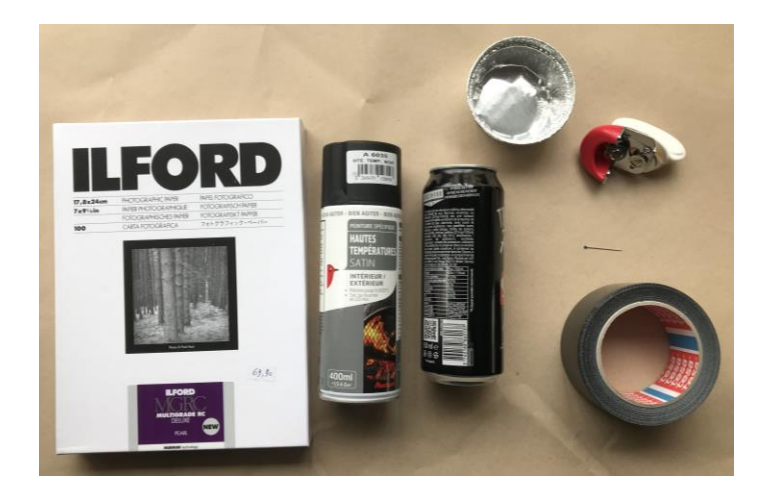

#### Mattériel nécessaire

1. Papier photo Ilford multigrade RC Perlé 13\*17 cm (ne pas prendre le brillant mais bien du perlé)

2. Une canette à recycler de 500 ml

- 3. Du papier d'aluminium ou un ramequin aluminium
	- 4. De la peinture noire (en bombe ou autre)
		- 5. Une épingle
		- 6. Du scotch noir
		- 7. Un ouvre-boîte
		- 8. Une lime à ferraille
		- 9. Une lampe rouge
		- 10. Colliers de serrage

### Étape 1 : Préparation du sténopé

1.1. Récupérer une canette vide ou en vider une pour l'occasion et percer un trou avec l'épingle à environ mi-hauteur de la canette.

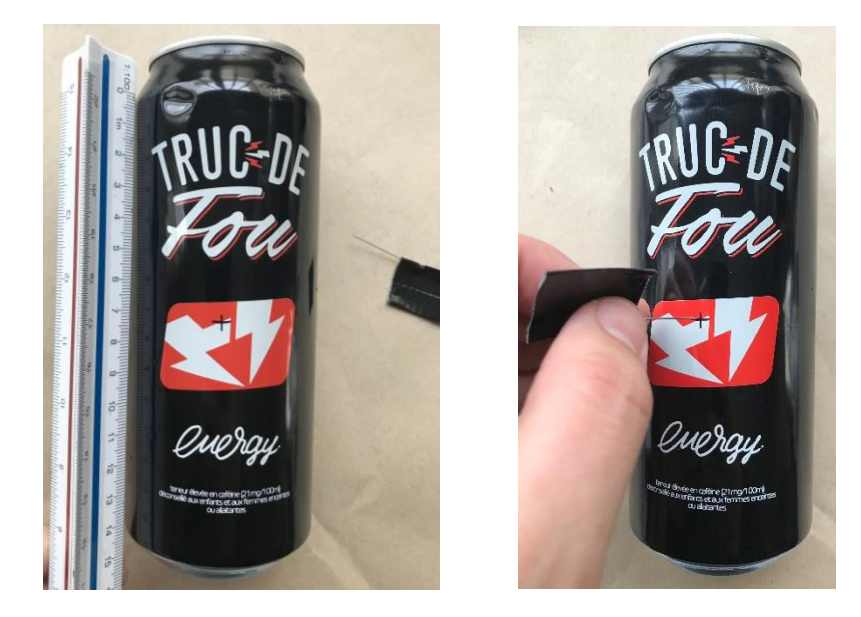

• **1.2.** Découper le dessus de la canette afin d'avoir un accès pour y glisser le papier photo. À l'aide d'une lime à ferraille, ébavurez la zone de découpe afin de ne pas se blesser lors de l'insertion du papier mais aussi lorsqu'il faudra le retirer au bout des 4, 5 ou 6 mois. Découper également une partie du ramequin en aluminium à mi-hauteur si vous décidez d'utiliser cela à la place du papier d'aluminium standard.

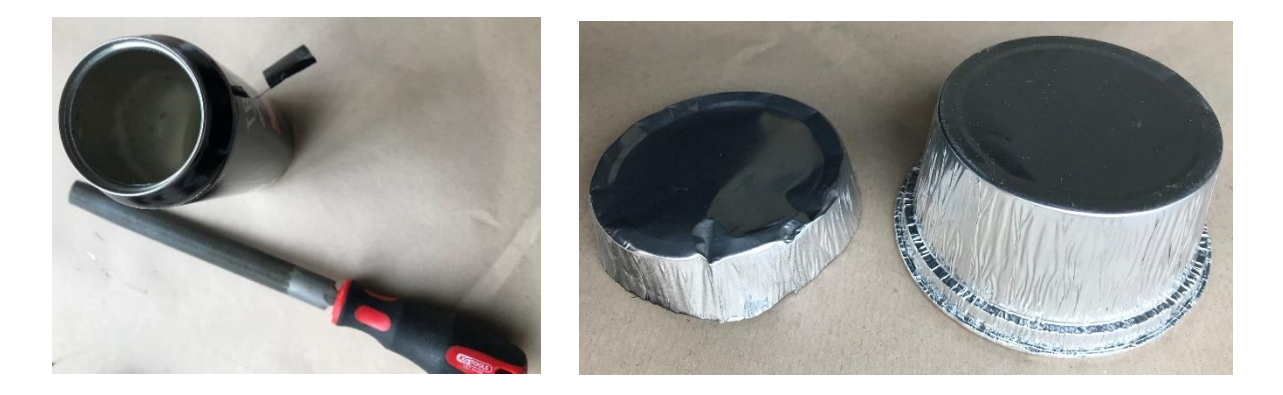

• **1.3.** Pour éviter toute réflexion parasite à l'intérieur du sténopé il est préférable de recouvrir toutes les surfaces brillantes et exposées avec de la peinture noire. Dans ce cas, une bombe de peinture satin.

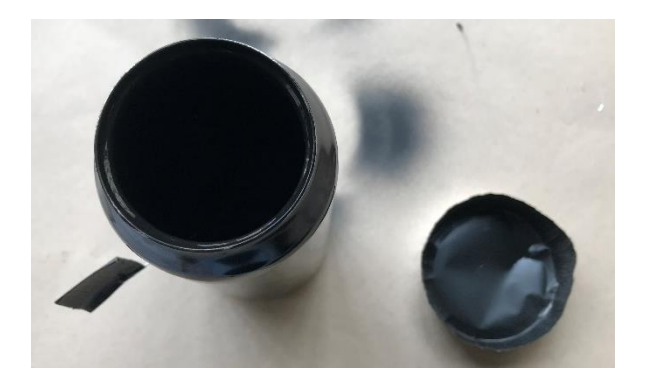

• **1.4.** Une fois la peinture sèche, repasser l'aiguille dans le trou pour s'assurer que la peinture ne l'a pas obstrué. Vérifier que le trou est bien dégagé et préparer une petite tirette avec le scotch noir et un morceau de papier d'aluminium. Cette petite tirette sera enlevée lors de l'installation du solargraphe et sonnera alors le début de l'acquisition.

Il est important que cette tirette soit parfaitement étanche aux rayons lumineux, sans quoi le papier photo serait exposé à la lumière par ce petit trou et la photo irait à la poubelle. Le scotch noir n'étant pas totalement hermétique à la lumière il est préférable d'y ajouter un morceau d'aluminium.

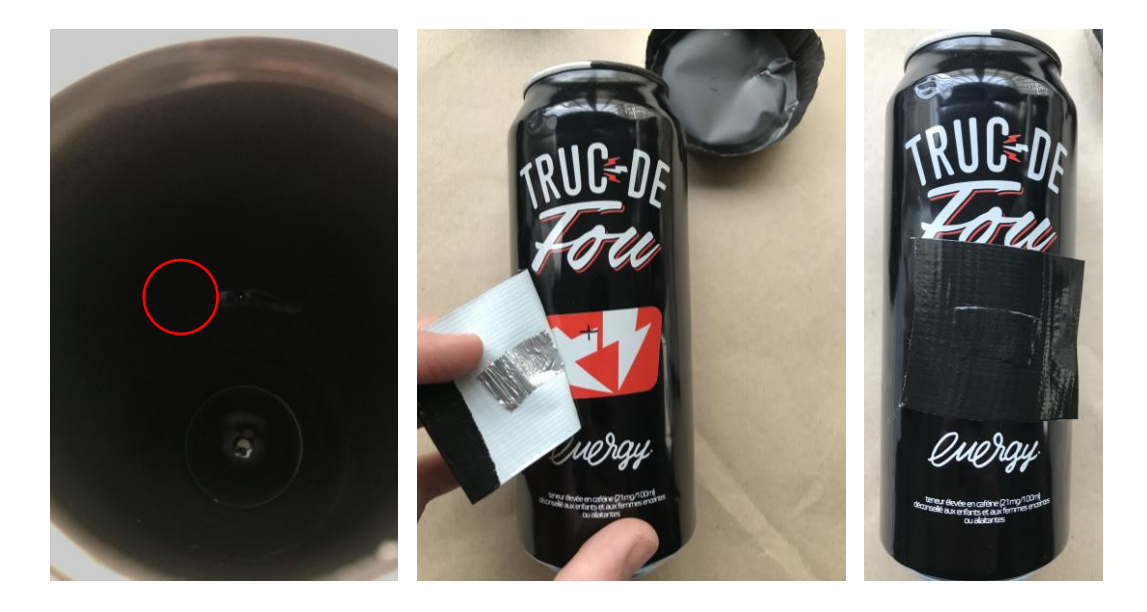

### Étape 2 : Insertion du papier photo, et étanchéification à la lumière du solargraphe en chambre noire

- Pour cette étape il est primordial de réaliser la manipulation en chambre noire et de s'aider d'une lampe rouge d'ambiance pour ne pas exposer le papier photo à la lumière.
- Insérer le papier photo dans la canette à l'opposé du trou d'épingle ; le papier s'enroule et laisse un espace d'environ 1 cm en périphérie du trou d'épingle.
- Une fois le papier en place, refermer le sténopé avec le papier d'aluminium et scotcher l'ensemble avec le scotch noir. Ne pas hésiter à abuser du scotch pour rendre l'ensemble totalement étanche à la lumière. Veillez à ce que la tirette n'ait pas bougé.
- Une fois cette opération terminée, le papier photo est totalement plongé dans le noir et vous pouvez rallumer la lumière, votre solargraphe est prêt à être installé.

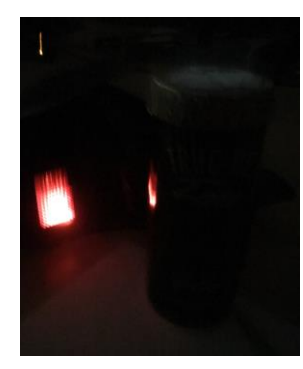

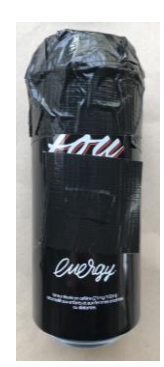

### Étape 3 : Installation

- Trouver un point d'accroche fixe, rigide et vertical qui ne bougera pas pendant toute la phase d'acquisition et orienter le petit trou d'épingle face au sud. Fixer l'ensemble avec des colliers de serrage de chaque côté du solargraphe.
- Retirer la tirette qui servait à obstruer le trou d'épingle et la coller sous la canette (elle vous sera nécessaire lors du démontage pour obstruer à nouveau le trou d'épingle).

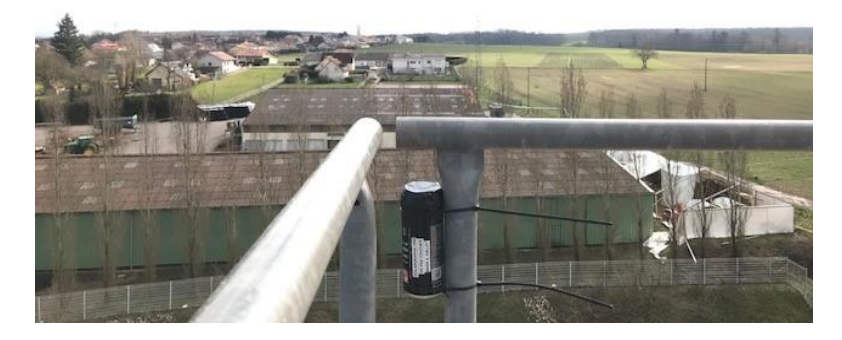

Il ne reste plus qu'à laisser la lumière faire le travail pendant la période que vous aurez choisie.

#### Étape 4 : Récupération du papier photo et traitement

- Obstruer le trou d'épingle avec la tirette que vous aviez réservée sous la canette et retirer l'ensemble du dispositif de son point de fixation.
- De nouveau, l'opération de démontage se fera en chambre noire aidé d'une lumière rouge pour voir ce que l'on fait. Retirer le capuchon (scotch et aluminium) du dessus de la canette et retirer le papier très délicatement (il est possible qu'avec l'humidité celui-ci soit fragile, donc y aller doucement) et le placer directement sur la vitre de votre scanner.
- Scanner le papier photo en format TIFF sans effectuer de prévisualisation car la lumière du scanner pourrait opacifier votre image.
- Une fois l'image scannée, il ne vous reste plus qu'à effectuer le traitement classique sous votre logiciel de traitement préféré. Passez l'image en négatif puis jouez sur les courbes, expo, etc., pour donner de l'âme à votre image.

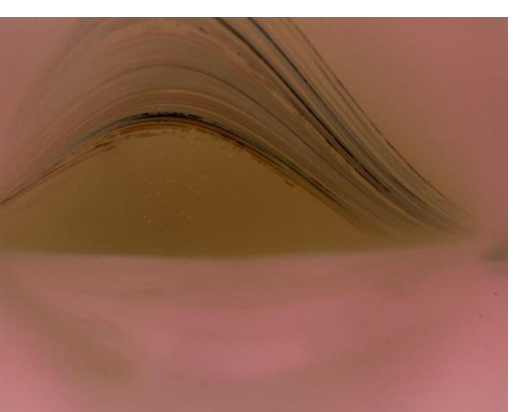

### Exemple d'un sténopé posé le 4 mars 2020 et retiré le 15 juin 2020.

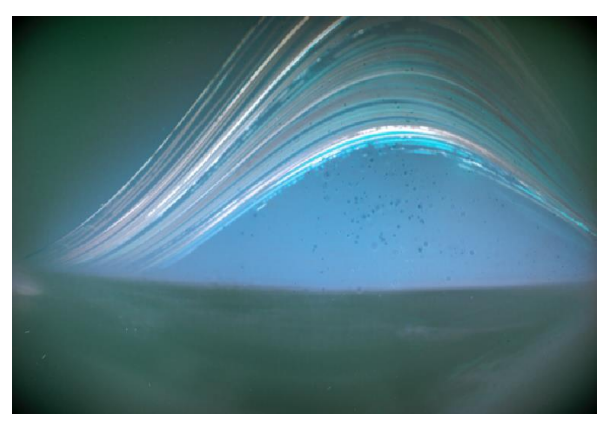

*Images ci-dessus : A gauche, en sortie de scan, et à droite après traitement.*

Bravo, vous avez réalisé votre première solargraphie.

Stéphane Barré

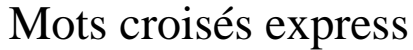

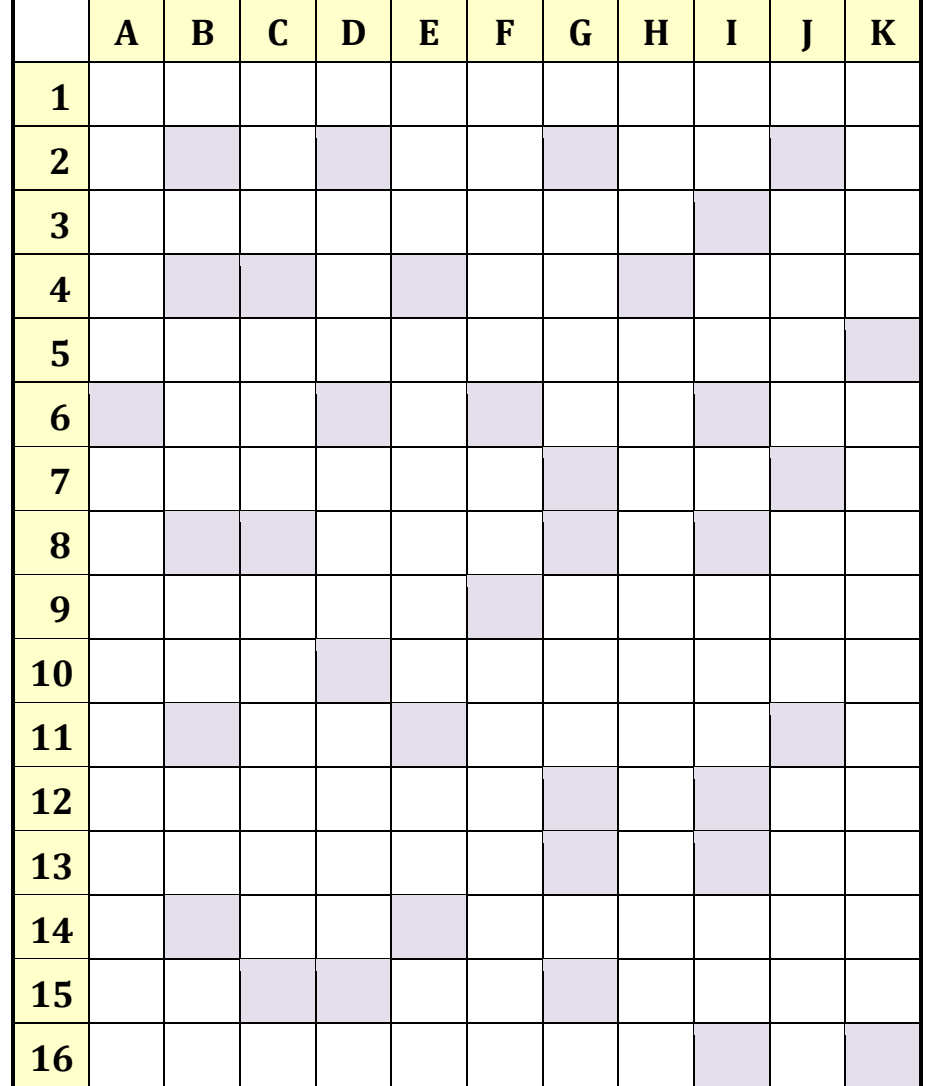

#### *Horizontalement.*

1. Un astre caché par un autre. 2. Argon. ‒ Pour 100 litres. 3. Deux fils bien utiles dans un chercheur. – Note. 4. A lui. – Certain. 5. Trajectoire apparente du Soleil. 6. A été gai. – A payer. – Symbole du tantale. **7.** 3C 273 par exemple.  $-$  De l'or pour le chimiste. **8.** Enlevé.  $-$  Préfixe privatif. 9. A 90 degrés, il est droit. ‒ Mot latin signifiant « je crois ». 10. Forme de devoir. ‒ Des couches en géologie. 11. Dieu solaire des Égyptiens. ‒ Le premier-né. 12. Astéroïde n° 2101, chasseur aimé d'Aphrodite dans la mythologie. – Exclamation. **13.** Des milliers de kilogrammes. – Du béryllium pour le chimiste. **14.** Pronom personnel. – Vivacité. **15.** Révérend Père. – Note. – Crochet qui doit son nom à sa forme. 16. On attend toujours celles de Lune ou de Soleil.

#### *Verticalement.*

A. Petite autour du pôle nord céleste. – Position de la Lune aux quartiers. B. Pas cuit. – Après mu. – Comme ut. – Ordinateur. C. Celui-ci. – Attacha. – Administrons. D. Là. – On marche dessus. – Prénom féminin. **E.** Étendue d'eau. – Dépourvues de relief. – *Id est.* – Secteur postal. **F.** Regroupement d'entreprises. – Note. – Aplanissais. G. Pas beau. – Le dernier est plutôt chic. H. Pris à deux dans *Le Pays du Sourire*. – Premières étoiles filantes de l'année. **I.** Avant nous. – Appris. – Saison chaude. – Existes. **J.** Ne dit rien. – Poisson rouge. – Exagère. **K.** Tel le ciel sur la Lune. – Enveloppe la Terre.

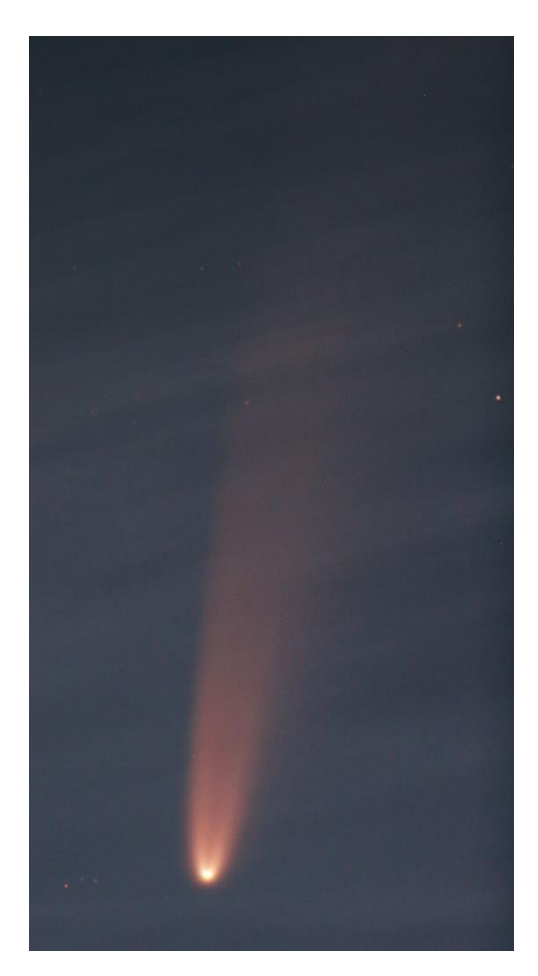

### *Une belle visiteuse cet été :*

## Comète C/2020 F3 Neowise

Voici quelques-unes des nombreuses photos de cette comète prises par nos membres au cours du mois de juillet, lorsqu'elle passait au voisinage du Cocher et, plus tard, lorsqu'elle a traversé la Grande Ourse. Ces clichés rendent bien compte du spectacle qu'elle nous a offert. Félicitations à tous !

#### **8 juillet.**

Au télescope avec 1 000 mm de focale. Appareil Canon EOS 500D, 800 ISO, pose 5 s. *(Photo Thibaut Humbert.)*

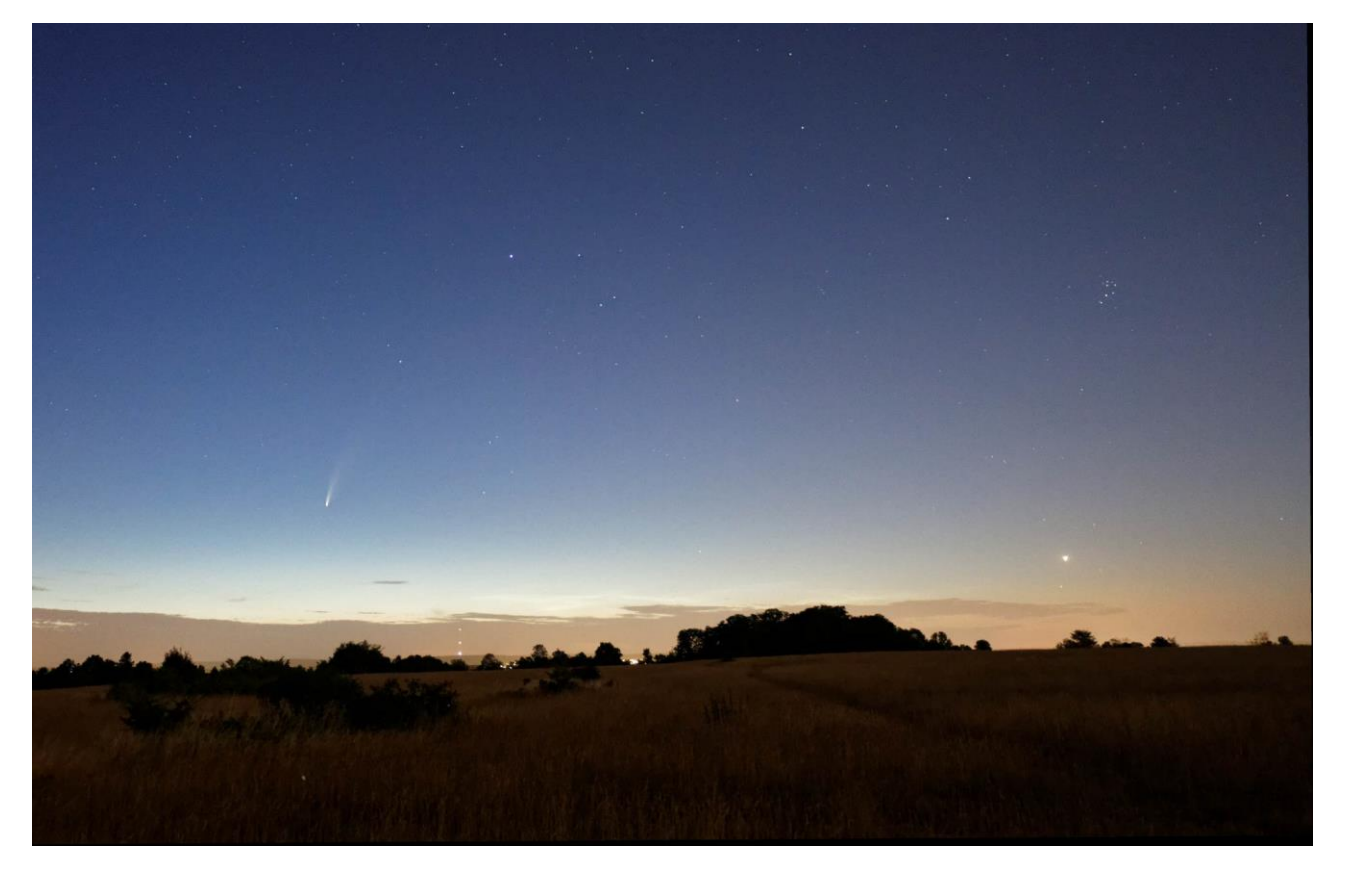

**10 juillet. Vénus est « du matin » ; au-dessus d'elle, l'amas des Pléiades.** Appareil Canon EOS 650D, 800 ISO, focale 18 mm, F/3,5, pose 8 s. *(Photo Didier Walliang.)*

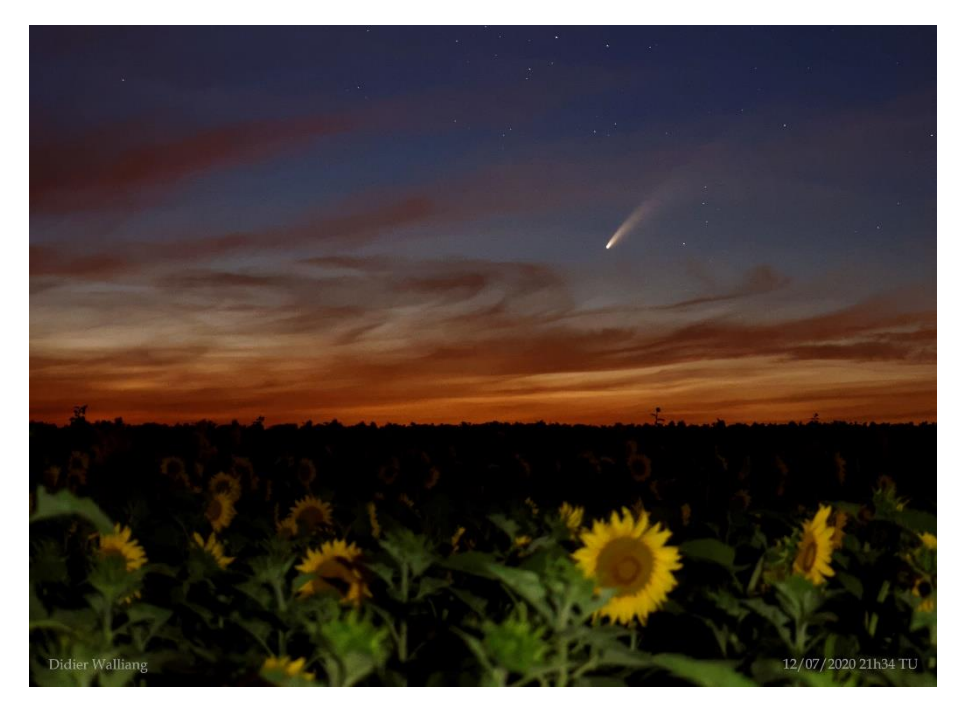

#### **12 juillet.**

Appareil Canon EOS 650D sur trépied, 1 600 ISO, focale 50 mm, F/5, pose 8 s. Traitement avec DxO. *(Photo Didier Walliang.)*

#### **12 juillet.**

Appareil Canon EOS 80D, 800 ISO, pose 20 s sur lunette apo W.O. 73/432. *(Photo Antranig Sarkissian.)*

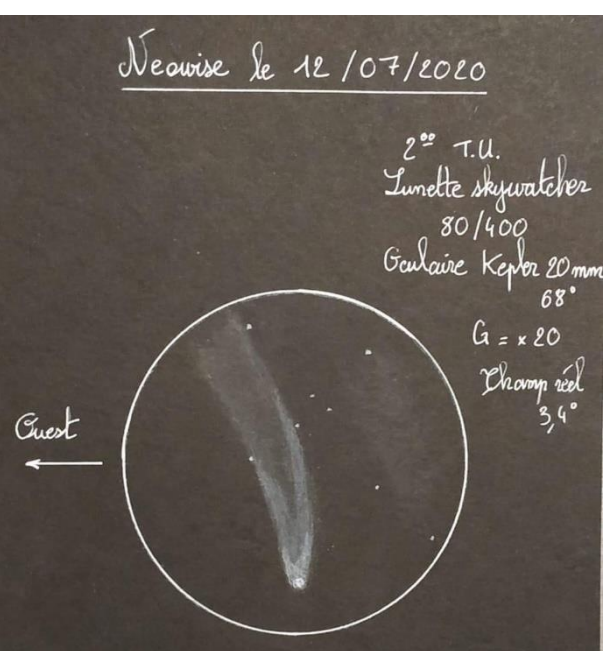

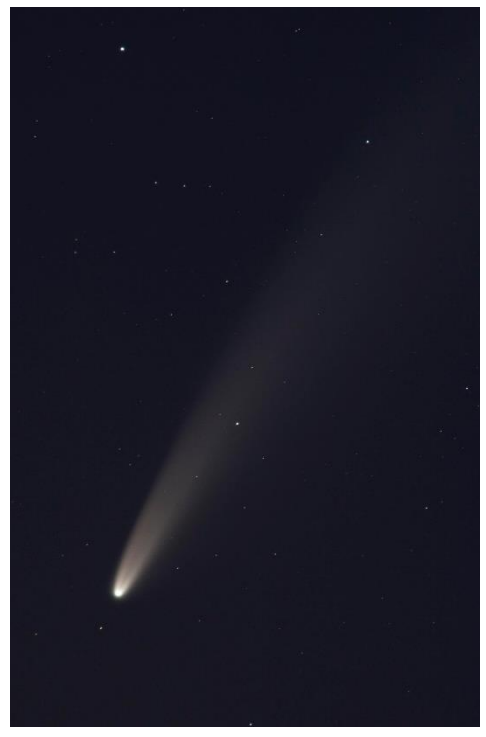

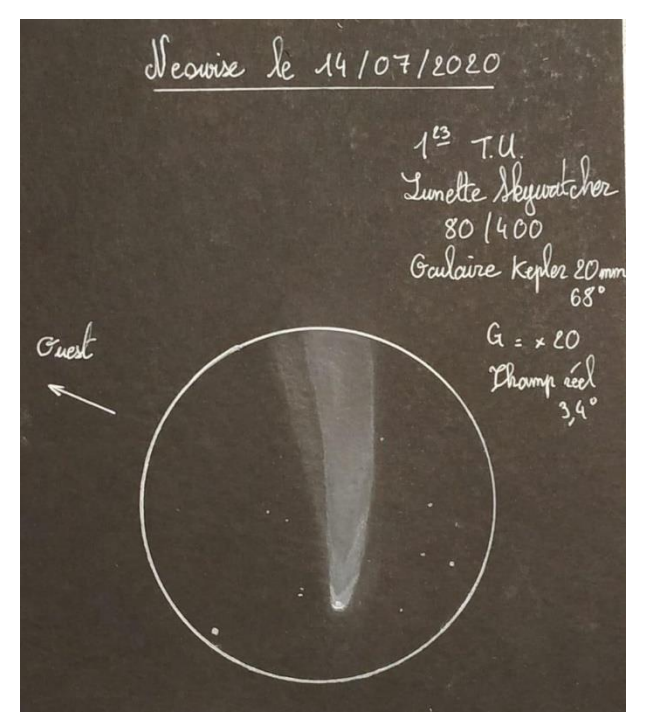

#### **Deux dessins réalisés le 12 et le 14 juillet.**

Lunette Skywatcher 80/400, oculaire Kepler de focale 20 mm (champ 68°). Grossissement : 20 fois. *(Didier Lavandier.)*

#### *Page suivante (en haut) :*

#### **12 juillet.**

On devine une étoile filante en haut à droite de la photo, prise avec un téléobjectif. *(Photo Isabelle Auvray.)*

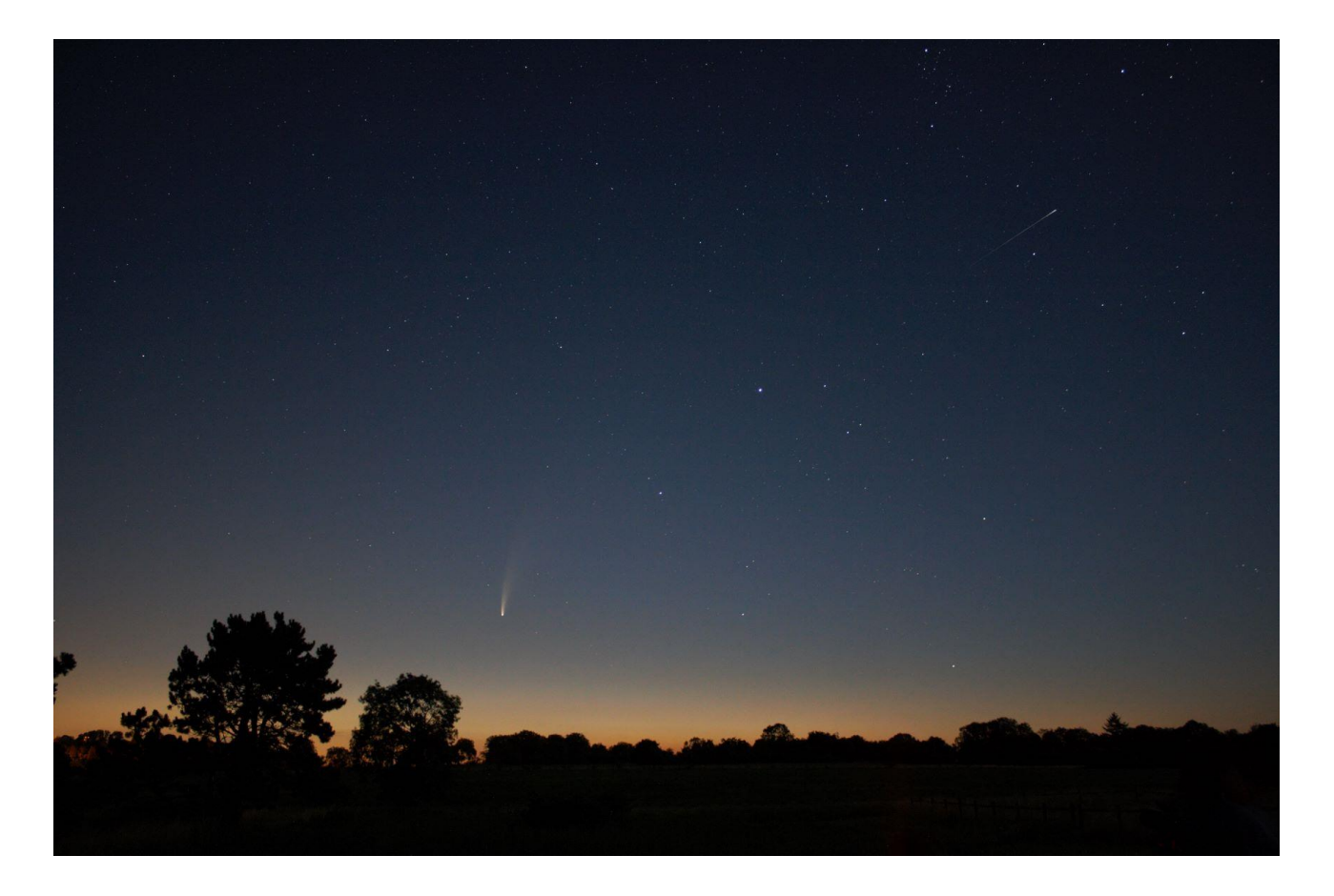

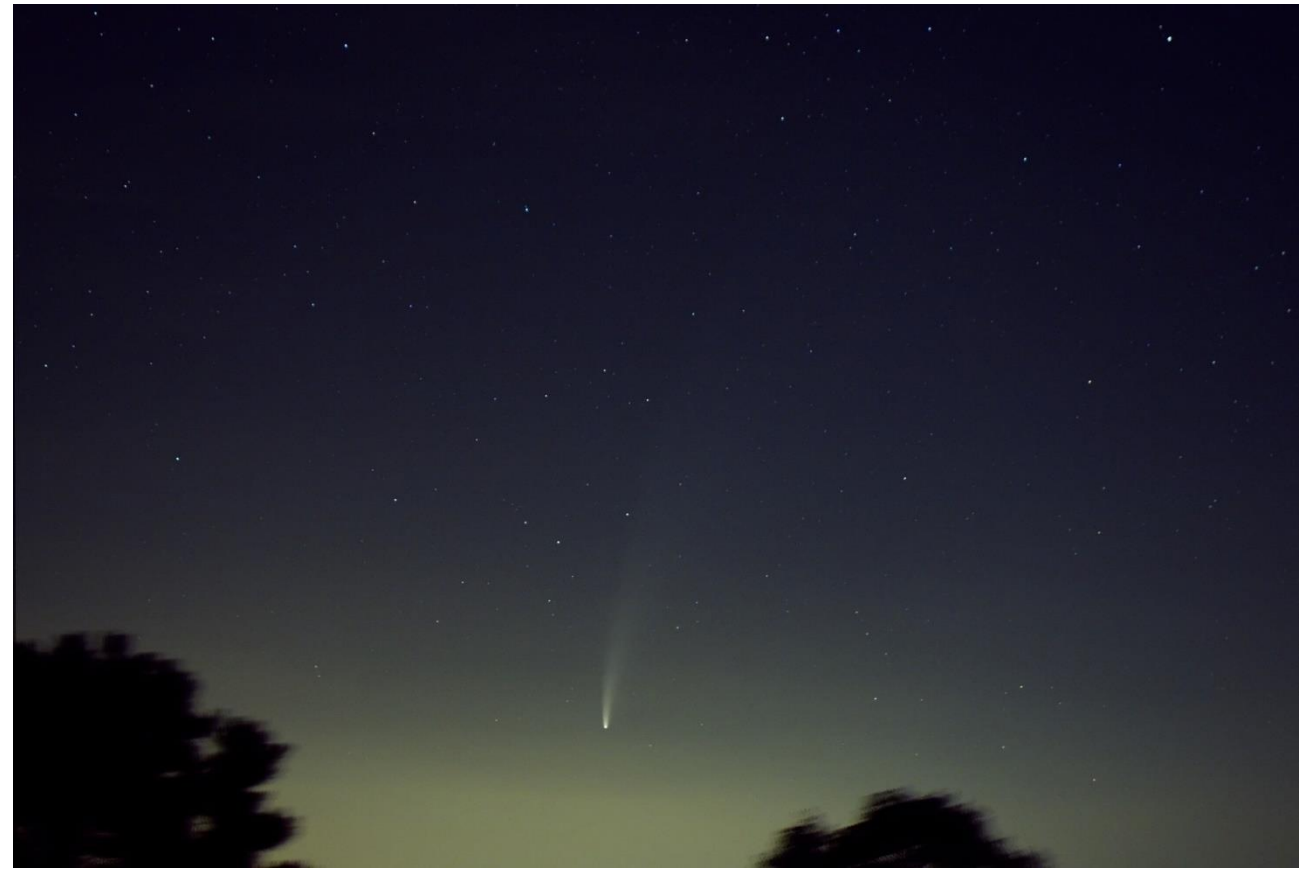

#### **14 juillet.**

10 poses de 8 s. Appareil compact Sony RX100 II, ouverture 4,5. Prétraitement : Astroart6 ; traitement : PS6. *(Photo Didier Lavandier.)*

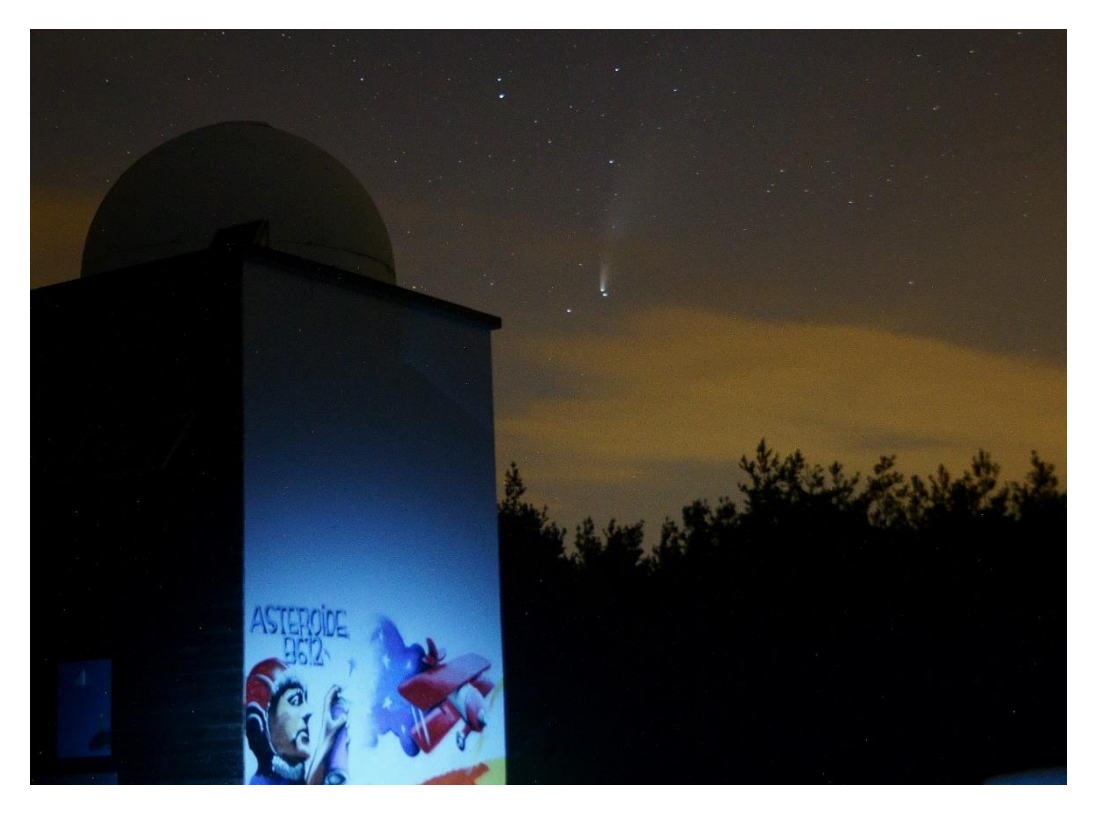

**18 juillet, à Allamps.** Appareil Sony A7S, 4 000 ISO, focale 40 mm, F/4,5, pose 15 s. *(Photo Virgile Cucchiaro.)*

**23 juillet à Eguelshardt (tour du château de Waldeck).** Appareil Olympus E-M1 MarkII, 6 400 ISO, focale 45 mm, F/1,2, pose 8 s.

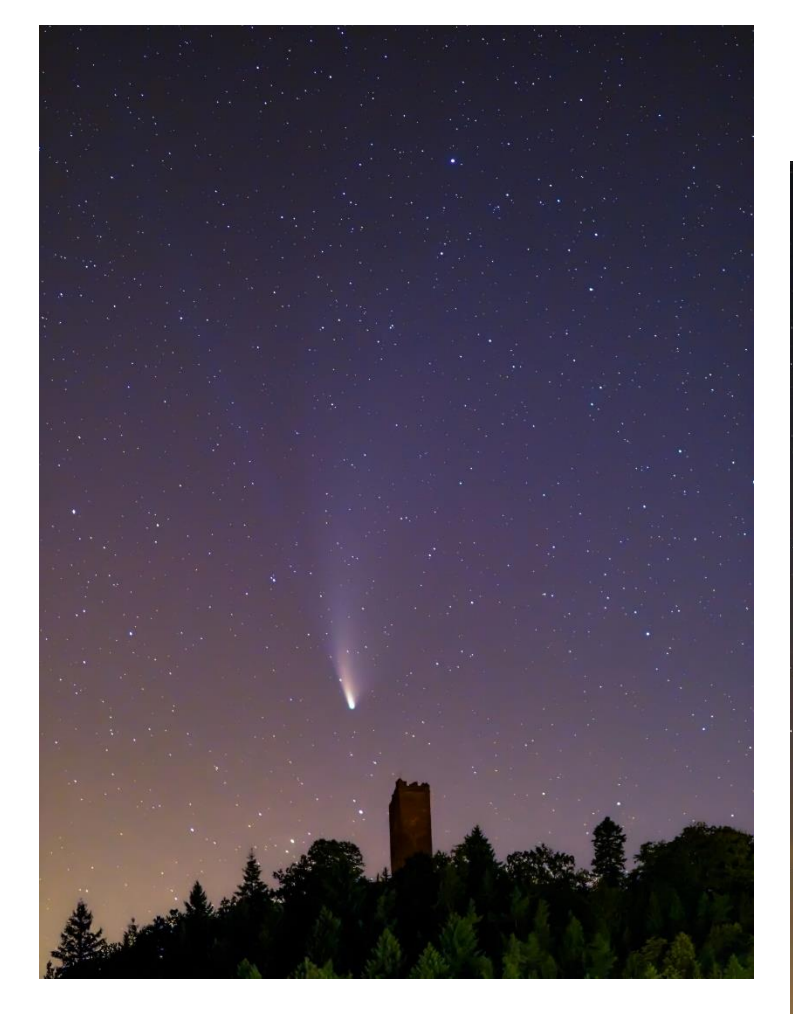

*Idem.* Focale 25 mm, pose 4 s. *(Photos Grégoire Chauvet.)*

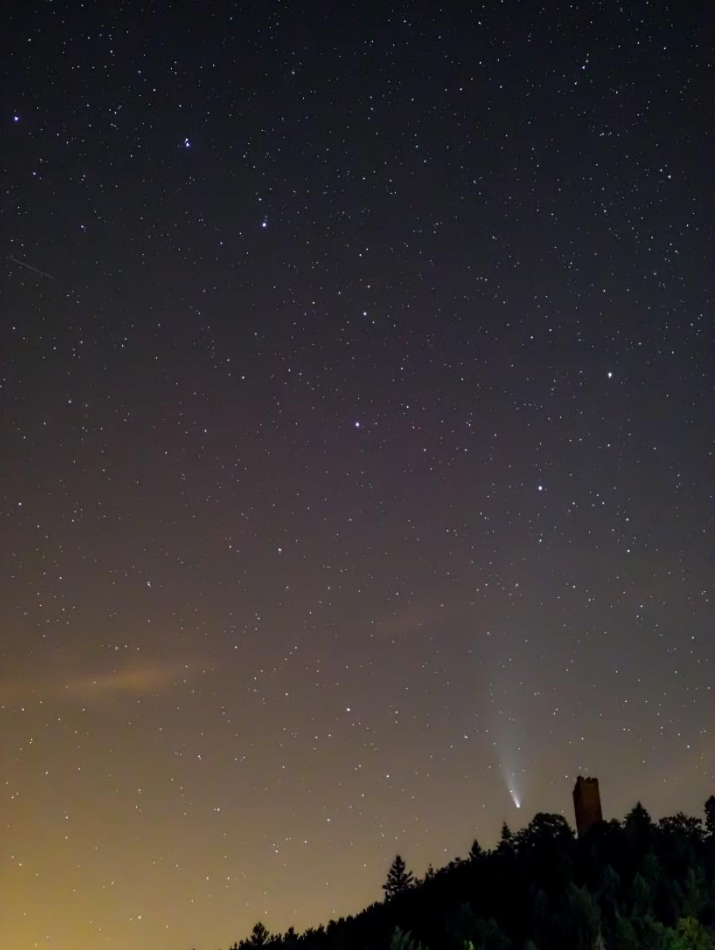

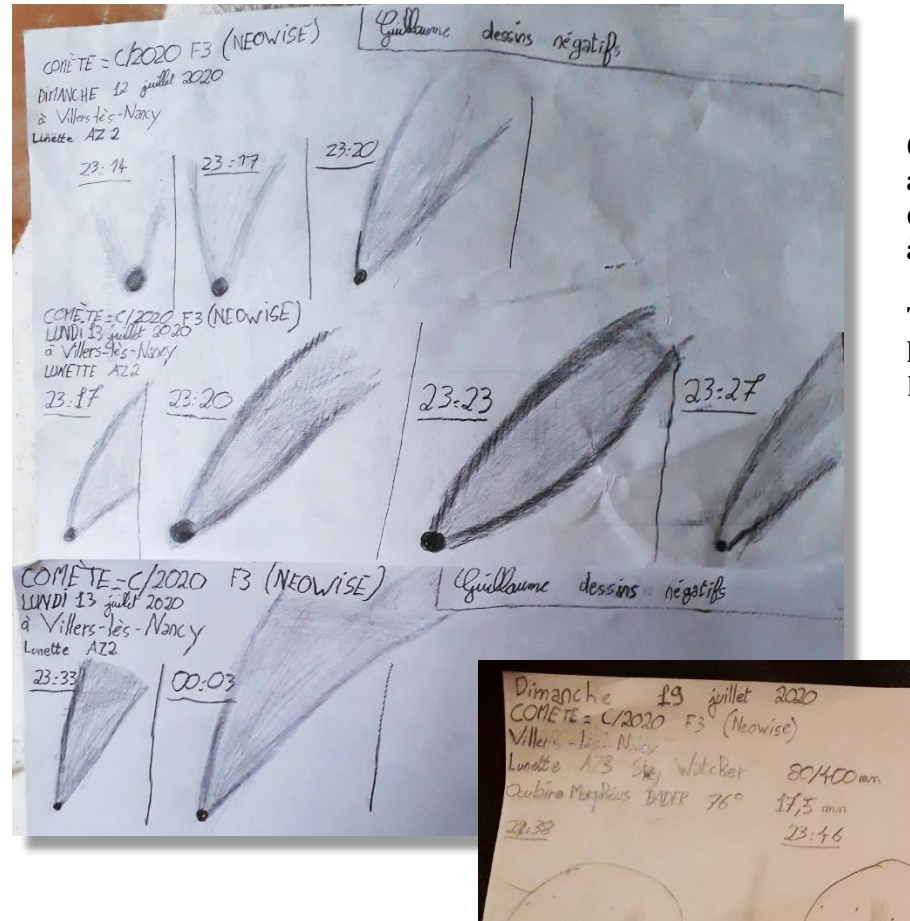

#### **Guillaume Auvray (10 ans) a dessiné la comète depuis son domicile à Villers-lès-Nancy.**

Tout y est : les dates, les heures, l'instrument utilisé, etc. Bravo Guillaume !

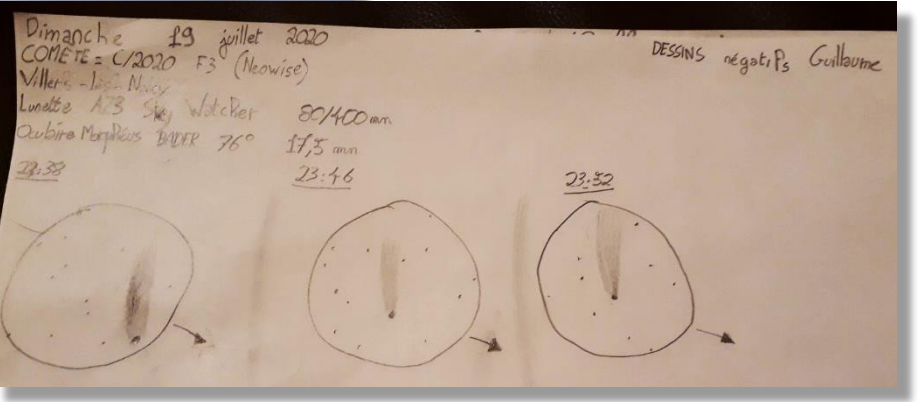

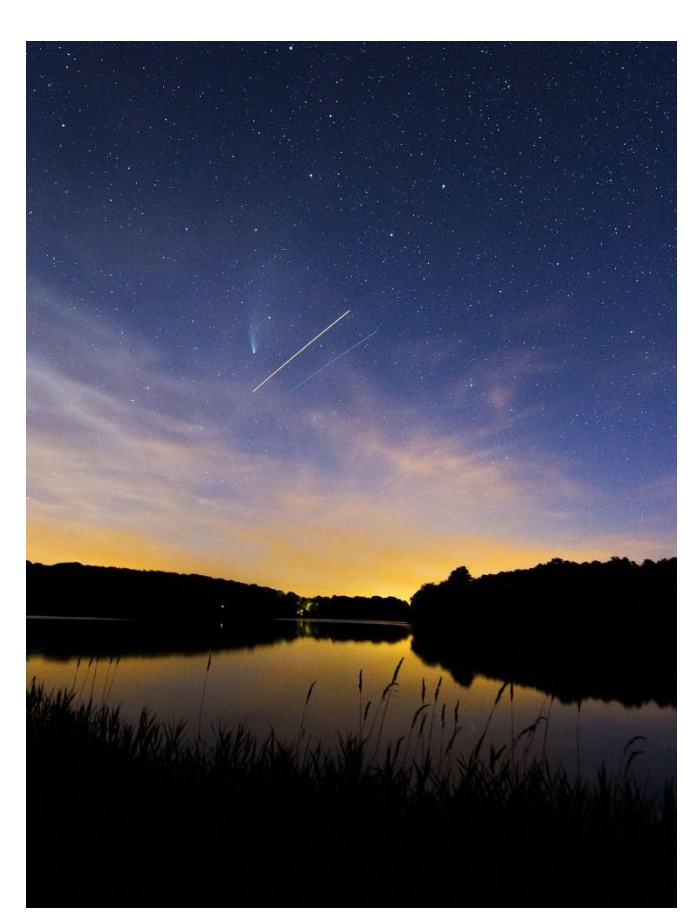

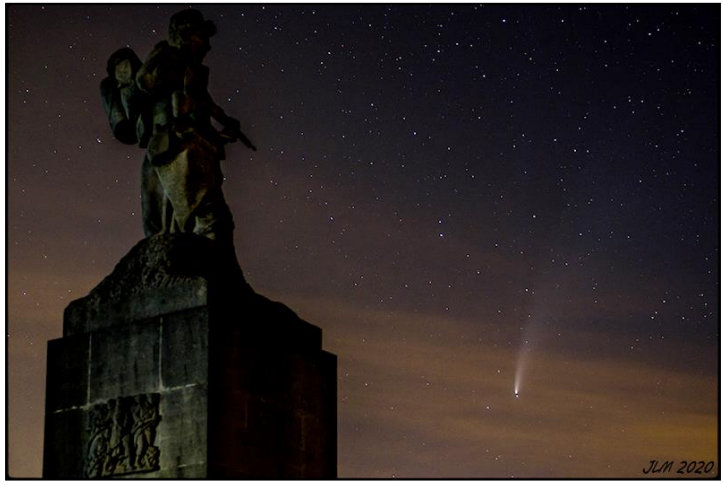

**18 juillet, au Léomont.** Appareil Fujifilm X-Pro2, 1 250 ISO, focale 50 mm, F/2,8, pose 10 s. *(Photo Jean-Luc Méline.)*

#### **24 juillet à 23 h 34 mn.** Appareil Canon EOS 700D, objectif Tokina 11-20 2.8, 800 ISO, focale 14 mm, F/2,8, pose 40 s, monture Star Adventurer. Passage de l'ISS. *(Photo Tioga Gulon.)*

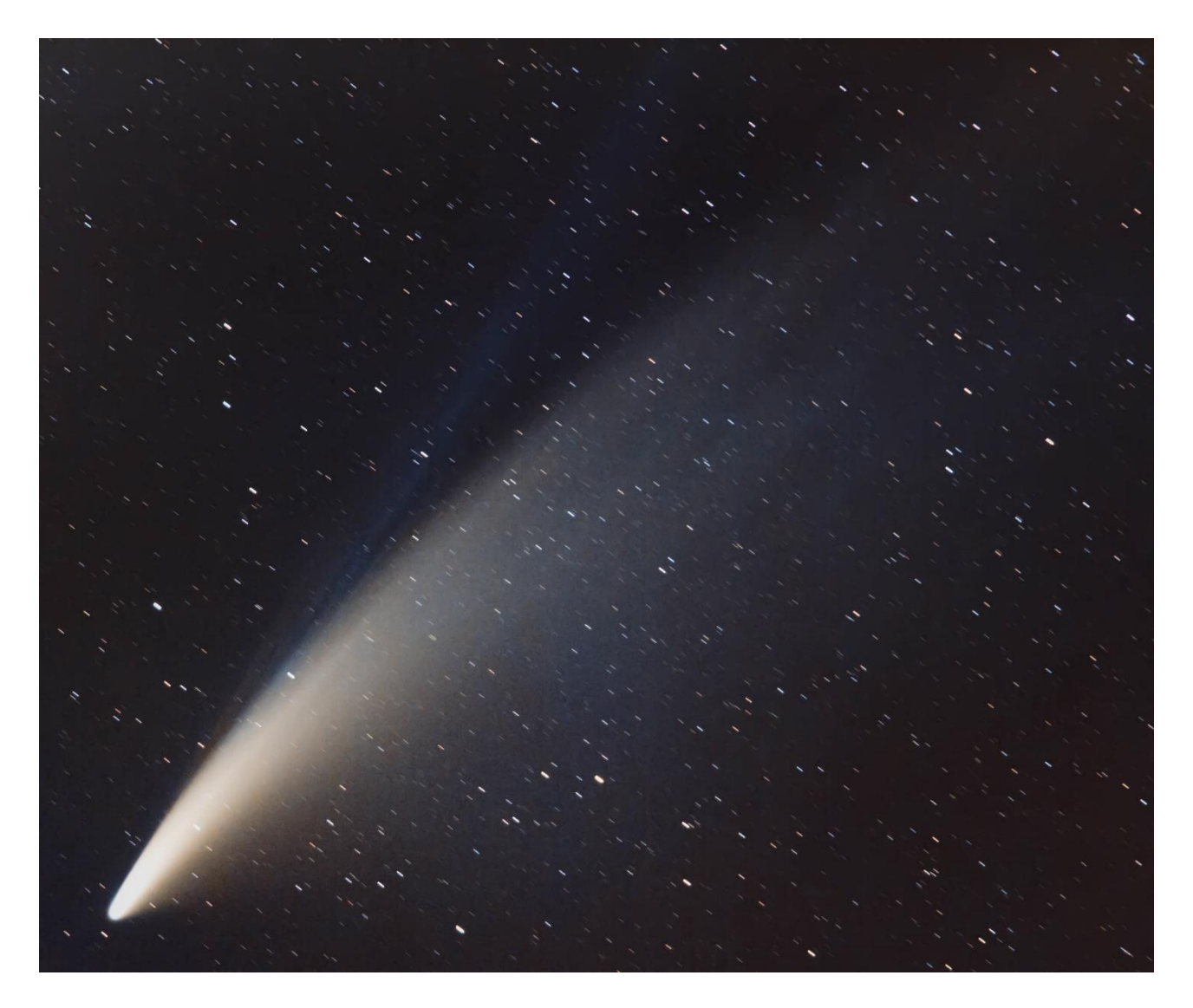

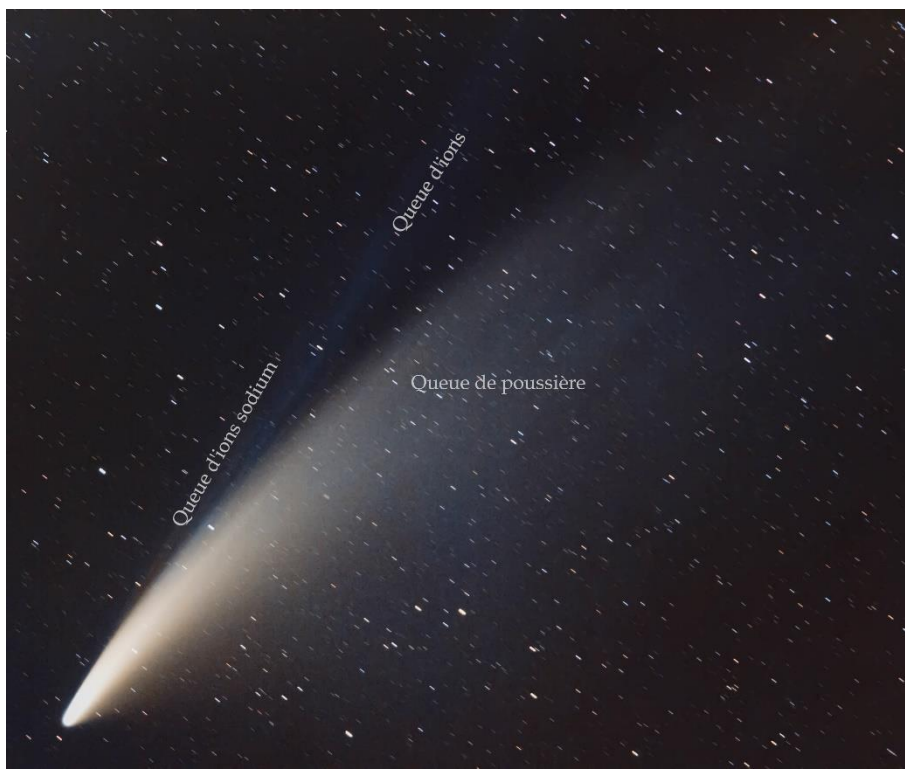

#### **Nuit du 11 au 12 juillet à Sion.**

La particularité à ce moment -là est qu'on pouvait voir une queue rouge orang é de sodium ionisé.

Appareil Canon EOS 650D sur monture Star Adventure r, 800 ISO, focale 135 mm , F/5 ,6, 39 × 30 s (temps de pose cumulé : 20 minutes). Traitement PixInsight (prétraitement sans flat, retrait de gradient, balance des blancs, retrait du bruit, saturation des couleurs, ajustement du contraste). Traitement Lightroom (retrait du bruit). *(Photo Didier Walliang.)*

# *Comment sont nommées les comètes ?*

*Depuis le 1er janvier 1995, l'Union Astronomique Internationale a fixé de nouvelles règles de nommage des comètes :*

- *un préfixe, C/ pour les comètes nouvelles ou de période supérieure à 200 ans ; P/ pour les comètes à période plus courte, et plus rarement X/ pour celles dont l'orbite n'a pas pu être déterminée, et D/ pour les comètes disparues ;*
- *l'année de la découverte, puis une lettre majuscule identifiant le demi-mois de la découverte, puis un nombre donnant l'ordre de la découverte dans ce demi-mois ;*
- *de façon optionnelle, le nom d'un ou (au plus) deux découvreurs peut être ajouté pour respecter la tradition, avec éventuellement un numéro d'ordre si cette (ou ces) personnes avaient précédemment découvert d'autres comètes. Beaucoup de comètes sont maintenant découvertes par l'observation avec un télescope robotisé, un satellite artificiel ou une sonde spatiale et on ajoute alors le nom de l'instrument (par exemple, LINEAR ou SOHO) ;*
- *ainsi, la deuxième comète découverte dans la deuxième partie du mois de janvier 1996, une comète à longue période, est désignée C/1996 B2 Hyakutake.*

*Ce n'est pas tout ! Pour les comètes périodiques dont on a observé plusieurs retours, un nombre séquentiel vient s'ajouter devant le préfixe P/, qui indique l'ordre dans lequel elles ont été découvertes ou identifiées, en abandonnant tout le reste de la nomenclature. On y ajoute généralement le nom du découvreur. Ainsi, en 2015, on trouve 325 comètes dans cette classe : 1P/Halley, 2P/Encke, 3D/Biela (une comète disparue), 4P/Faye…, 325P/Yang-Gao.*

Extrait du site internet de l'Observatoire de Paris [\(http://cometes.obspm.fr/fr/designation-cometes.html\)](http://cometes.obspm.fr/fr/designation-cometes.html).

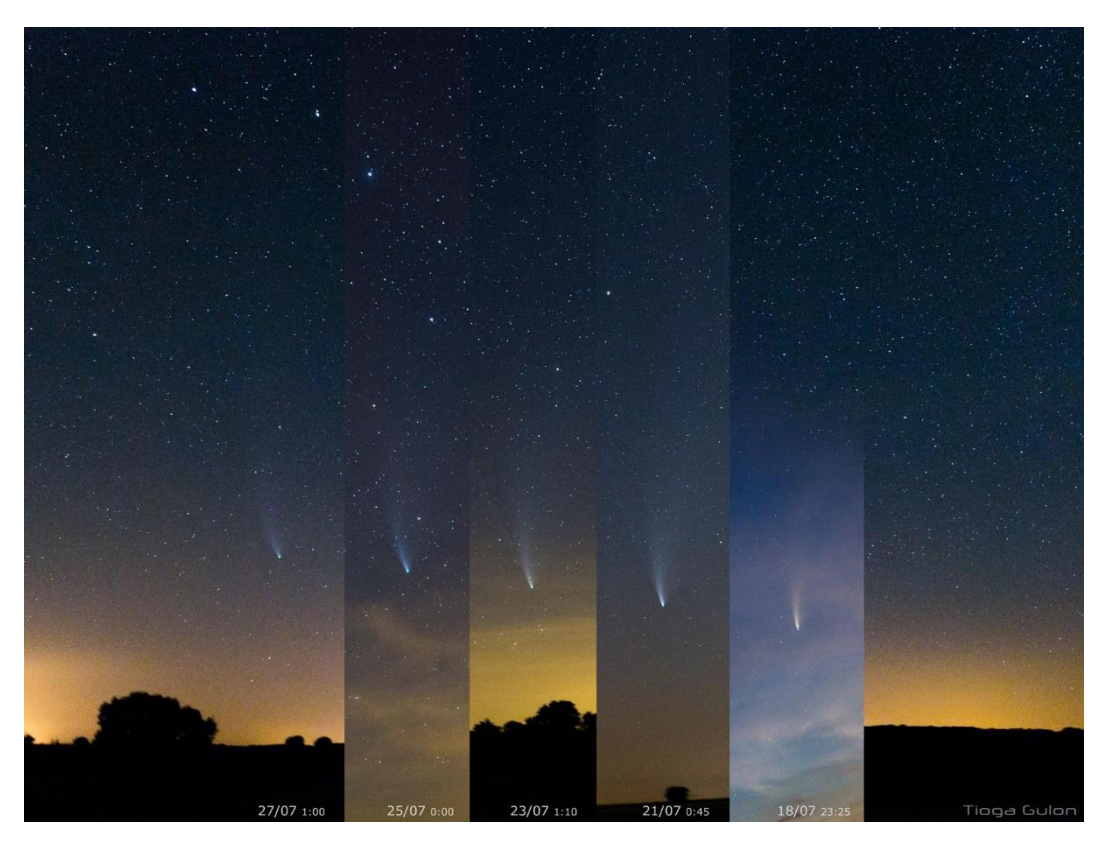

**Déplacement de C/2020 F3 Neowise dans la Grande Ourse.**  De droite à gauche : 18, 21, 23, 25 et 27 juillet 2020. *(Photos et montage Tioga Gulon.)*

# **Yantra Mandir L'observatoire astronomique de Jaipur**

(plus connu sous le nom de *Jantar Mantar*)

#### *Confinement obligatoire. Alors, que faire ?*

Ah oui ! Notre ami Pierre Haydont demande des articles pour *L'Écho d'Orion.*

Bonne idée, surtout que le choix est vaste, très vaste… Et comme vous avez particulièrement aimé l'histoire de Jean-Baptiste Schwilgué et son horloge, ayant trouvé dans nos archives une photo de l'observatoire de Jaipur, je me suis dit : « Pourquoi ne pas rechercher son histoire certainement aussi passionnante, dans un grand pays comme l'Inde et une époque aussi reculée ? ». Le site est inscrit depuis 2010 sur la liste du patrimoine mondial de l'UNESCO. De nos jours, le *Yantra Mandir* est l'une des principales attractions de la ville de Jaipur, un observatoire astronomique, au nord-ouest de l'Inde. Vous pouvez, si cela vous passionne, continuer les recherches ?... ou aller le visiter.

Voilà donc succinctement relatée l'histoire de Jaipur. La ville est récente, elle tire son nom de son fondateur, *Jai,* la cité fondée en 1727 et dont les travaux principaux — palais principaux, avenues et square central — dureront quatre ans. Située au pied des monts Ârâvalli, capitale du Rajasthan, c'est une ville énorme et très vivante, avec des milliers de *rickshaws* (poussepousse) qui sillonnent à longueur de journée les artères commerçantes de ce lieu très riche en temples dédiés aux multiples divinités. Jaipur est la ville rose ; presque toutes les façades des bâtiments sont peintes dans les tons rose foncé, depuis 1876. Jaipur s'affiche de plus en plus comme une grande ville typique du nord de l'Inde au Rajasthan. Jaipur est la capitale des

tissus et des bijoux. Le sol indien regorge de gemmes telles que l'améthyste, le rubis, le grenat, l'aigue-marine, la topaze, l'émeraude ou le saphir.

L'observatoire est une construction colossale, un peu pour la maçonnerie ! Mais l'œuvre tient essentiellement dans le travail des calculs astronomiques et de leur précision, des connaissances de ce vénérable personnage *(ci-contre)* qui a fait construire un outil « astronomique » performant qui le restera tout au long des siècles, féru de sciences, fin connaisseur des théories de Ptolémée, Copernic et Galilée. (Il a peut-être fait mieux que Tycho Brahé en Europe.)

> **Présentation d'un grand architecte du XVIII<sup>e</sup> siècle, astronome amateur passionné de science et d'astrologie, le maharajah Jai Singh II**

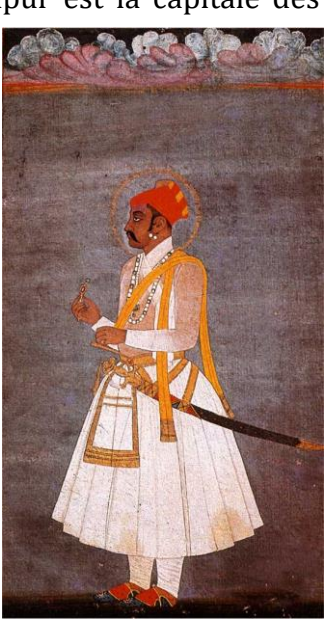

Après un premier observatoire implanté à Delhi à la demande de l'empereur Muhammad Shah, Jai Singh II en fit également bâtir trois autres à Bénarès, Mathura et Ujjain. Il a affiné ses besoins, et le Jantar Mantar de Jaipur, construit entre 1727 et 1734, est l'observatoire le plus abouti des cinq.

Jai Singh II a conçu tous les plans et la plupart des instruments de mesure de cet étrange ensemble de dix-sept bâtiments trapézoïdaux ou hémisphériques plantés dans un jardin.

L'ensemble de ces instruments avait pour but principalement de calculer la position des planètes afin d'établir des thèmes astraux et de définir les dates propices aux grands événements (mariages, déplacements…). Il publia des tables astronomiques. *(Je n'ai rien trouvé à ce sujet ; quels types de tables ?).*

Le nom du site provient de *yantra,* « instrument », et *mandir,* « temple », soit le « temple des instruments ». Il aurait été appelé à l'origine Yantra Mantra**,** *mantra* signifiant « formule ».

Ici, les principaux instruments sont indiqués sur ce plan, très compliqués à recenser. Ils ne portent pas toujours le même nom d'un site *web* à un autre.

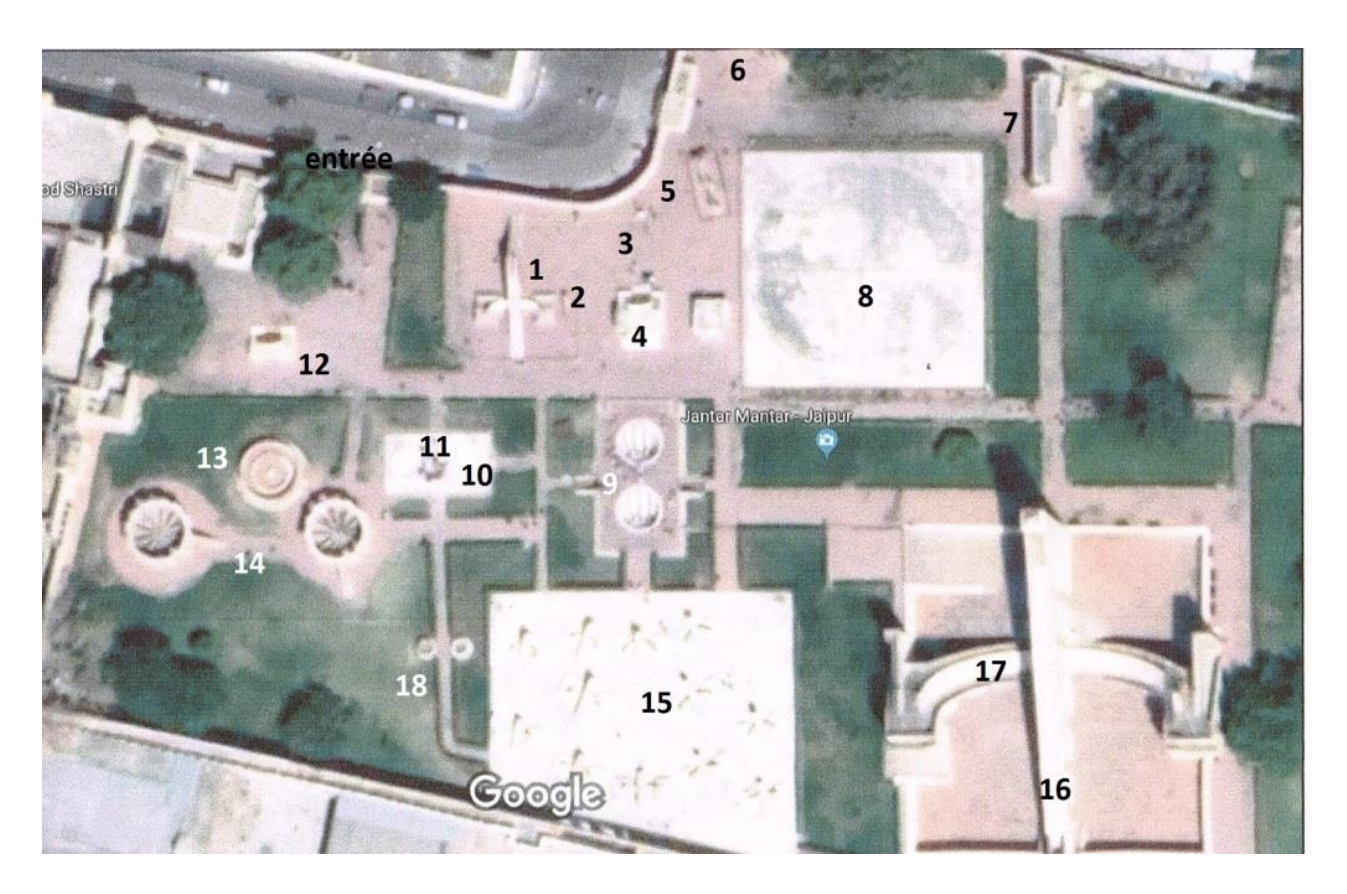

Leur utilité et mode d'emploi sont parfois complexes et je m'excuse d'avance pour les erreurs de description.

Certains des dix-sept instruments sont de taille imposante, ce qui permet d'obtenir une précision accrue. Je n'en présente que quelques-uns :

N° 16 : Le **Brihat Samrat Yantra** est un cadran solaire. Il mesure 27,5 mètres de haut pour 45 mètres de long, qui permet d'obtenir, aux équinoxes, une mesure de l'heure atteignant une précision de la seconde ! La rampe de ce cadran solaire pointe directement en direction du Pôle Nord.

C'est le plus grand cadran équatorial du monde : on voit l'ombre bouger à l'œil nu (!) car elle parcourt environ 10 cm à la minute. Cet impressionnant mur percé de fenêtres peut donner l'heure avec une précision de deux secondes. Le mur est placé dans un axe nord-sud avec l'angle du sommet égal à la latitude de la position du Jantar Mantar. L'ombre du triangle se déplace à vitesse constante sur les cadrans placés à l'est et à l'ouest. Ces cadrans sont subdivisés en plages de 6 heures. Chaque heure est divisée en plages de 15 minutes, ellesmêmes divisées en plages de 1 minute, elles-mêmes subdivisées en 10 plages de 6 secondes chacune. La dernière de ces plages compte trois marques qui équivalent à 2 secondes.

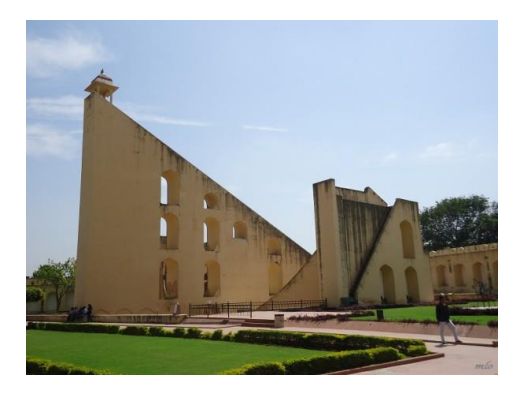

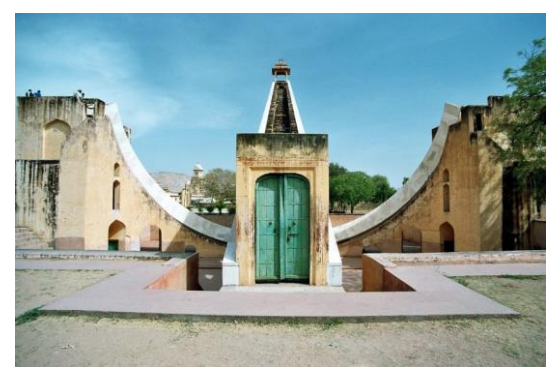

**Vue oblique et de face du gnomon du Brihat Samrat Yantra.**

**N° 17 : Vue des graduations. L'ombre projetée permet de connaître l'heure exacte sur les marques incrustées de l'échelle incurvée.**

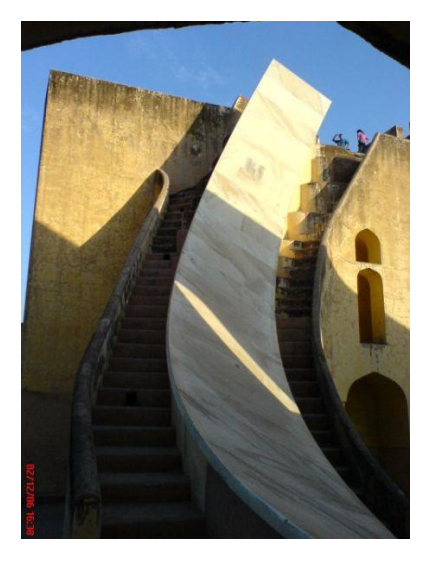

N° 9 : Le **Jai Prakash Yantra** (deux scaphés géants).

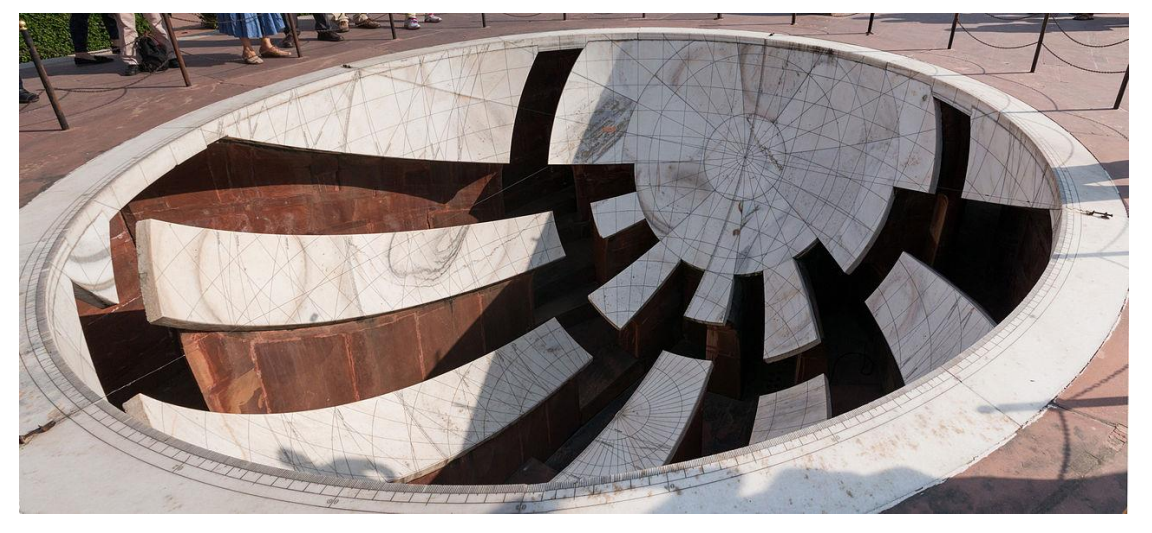

**Travail d'orfèvre !**

Un des deux scaphés géants permettait de repérer, sur une heure de temps d'observation, la trajectoire d'un astre, de jour comme de nuit, dans le ciel septentrional.

**Dessin des deux sphères.**

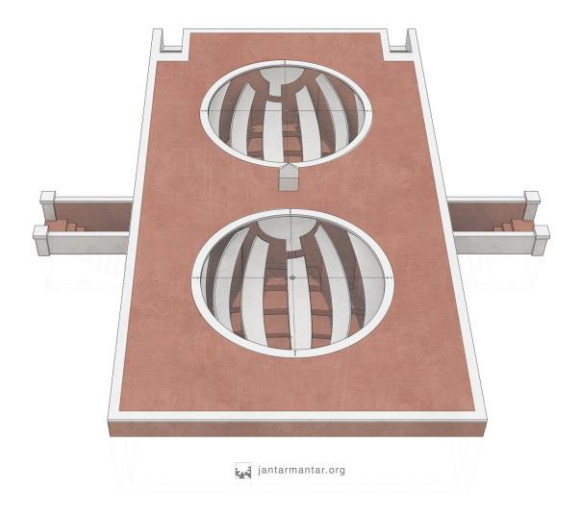

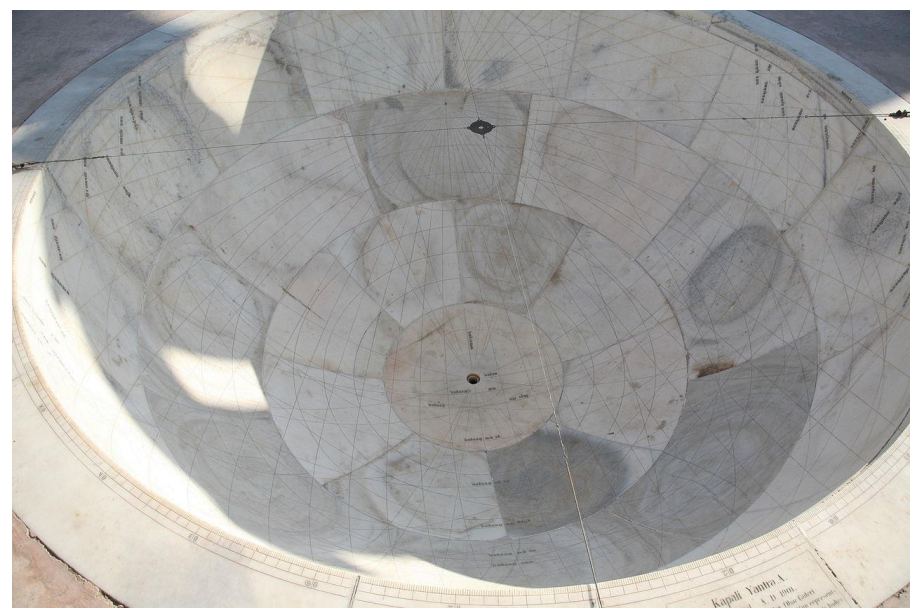

N° 15 : Les hémisphères du **Kapali Yantra** portent des cartes du ciel différentes. Le Soleil éclipse toutes les autres planètes et étoiles en journée.

A quoi ressemblerait le ciel si on pouvait tout observer au même moment ?

C'est l'idée du **Kapali Yantra** qui fonctionne sur le même principe que le **Jai Prakash Yantra**, où les cartes ne sont pas identiques.

Deux hémisphères concaves sont enterrés dans le sol. Chacun d'eux présente une carte du ciel, avec des planètes et des étoiles, leurs positions et leurs mouvements. Les découpes faites dans la carte du ciel permettent à quelqu'un de se placer à l'intérieur du bol et de pratiquer des mesures.

Là, le travail accompli est impressionnant (pas d'ordinateur !).

N° 7 : L'**Unnatansha Yantra,** un cercle de laiton de 5,25 mètres de diamètre, permet d'évaluer la hauteur des corps célestes. Il est suspendu verticalement sur maçonnerie.

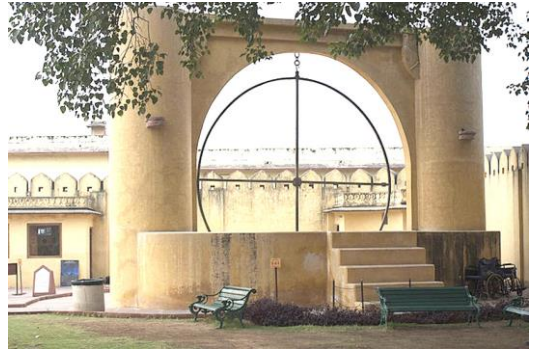

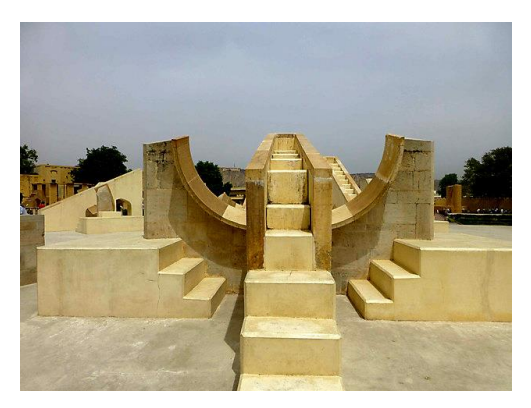

N° 1 : Le **Shasthamsa Yantra** est constitué d'arcs gradués formant des sextants.

#### Le **Nadi Valaya Yantra**

est un cadran solaire assez complexe. Il s'agit de deux disques, l'un

orienté vers le sud et l'autre vers le nord. Ils sont inclinés de telle sorte qu'ils soient parallèles au plan de l'équateur. Le plateau orienté vers le sud permet de connaître l'heure de l'automne au printemps, tandis que celui orienté vers le nord donne l'heure du printemps à l'automne. Les aiguilles placées dans les plateaux sont, elles, parallèles à l'axe de rotation de la Terre. Leur ombre se projetant sur les cadrans gradués permet de connaître les minutes et l'heure. En revanche, il faut y apporter un facteur de correction pour connaître l'heure exacte.

*(J'ai mis une image avec des personnages pour donner une idée des dimensions.)*

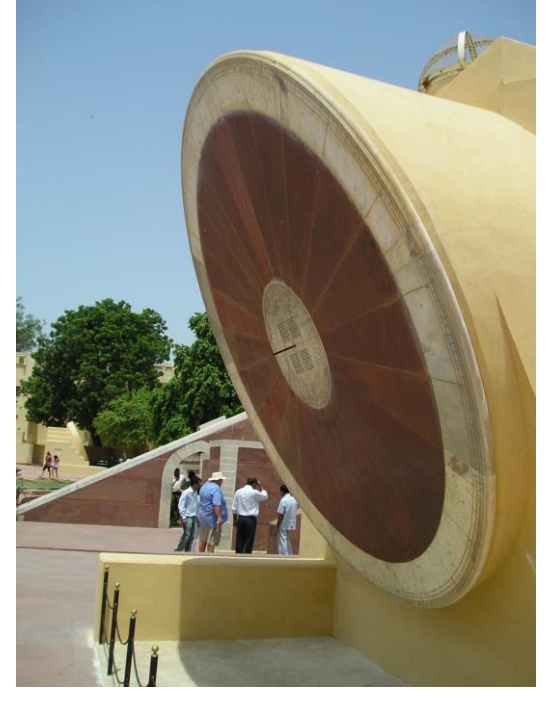

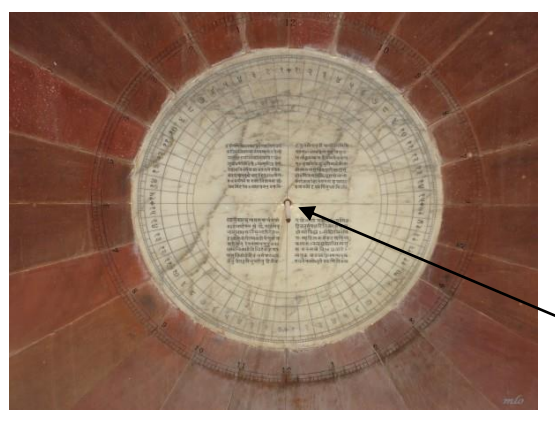

**Dessin des cadrans nord et sud, montrant leur disposition.** 

**Le centre du cadran.**

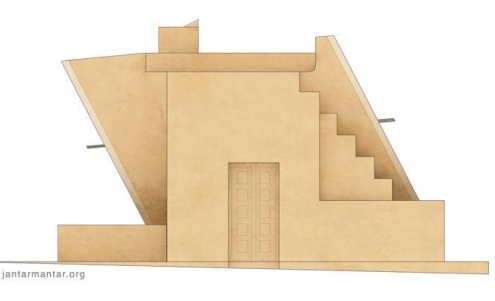

**Les aiguilles placées dans les plateaux sont parallèles à l'axe de rotation de la Terre.**

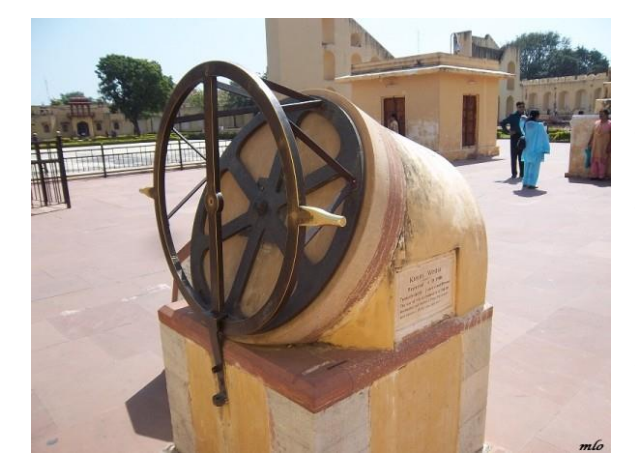

Le **Kranti Yantra.** Composé de deux parties, l'une en bronze, l'autre en maçonnerie, permet de déterminer les coordonnées des planètes par lecture directe.

N° 14 : Le **Rama Yantra.** Il est horizontal et sert à déterminer l'altitude et l'azimut des planètes par lecture des graduations figurant sur les murs et le pavement de deux constructions circulaires (photo de droite).

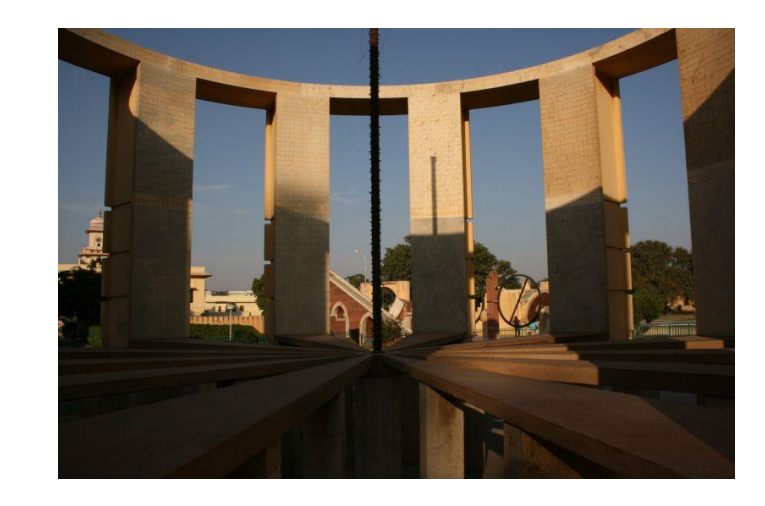

Le **Dhruvddarshak Pattika.** Peut-être le plus simple des instruments, qui sert à indiquer la direction de l'étoile Polaire.

*Hum ! Un chercheur polaire difficile à installer sur nos montures.*

a congra **MARGIO** 

Le **Rashivilaya Yantra** comprend douze Samrat Yantra astrologiques. Les douze cadrans,

appelés « cadrans du zodiaque », ont des inscriptions depuis la restauration du début du XX<sup>e</sup> siècle, et sont bien destinés à observer la position du Soleil sur l'écliptique, mais en réalité leur fonctionnement est un peu différent. Chacun correspond à la position du Soleil au moment de son entrée dans un nouveau signe du zodiaque.

Ci-contre, le Bélier. C'est mon signe, je n'allais pas le rater !

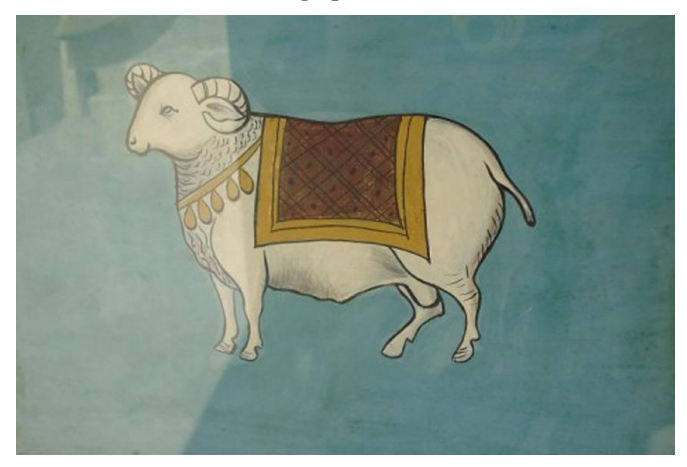

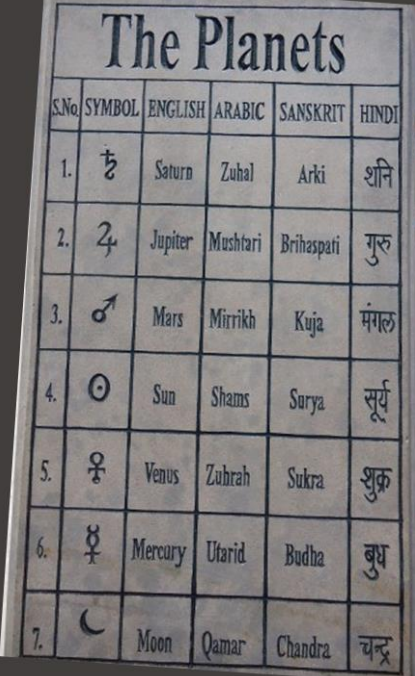

J'ajoute ce panneau indiquant les planètes de l'époque. On note qu'y figurent la Lune (qui n'est plus considérée comme planète, mais comme notre satellite), et le Soleil, qui n'est pas une planète, mais une étoile. Manquent Uranus (découverte en 1781), Neptune (1846), et le cas de Pluton (1930), déclassée de planète à planète naine depuis 2006. Et la Terre, également absente. Mais tout le monde n'était pas d'accord à son sujet à l'époque, certains la croyaient encore au centre de l'Univers.

*Merci à cet honorable prince indien qui a su transmettre son savoir au monde.*

*Notes :* En Inde, la plupart des villages sont souvent supérieurs à 2 000 ans, exception faite avec Jaipur qui est récente (XVIII <sup>e</sup> siècle).

Dans l'hindouisme, un *yantra* symbolise une vérité, une qualité du monde : l'amour universel, la vérité suprême... C'est un support visuel utilisé en méditation tout comme le *mantra* est un support vocal. Méditer sur un yantra est réputé donner accès à l'unité avec le concept qui lui est lié. Les formes qui le composent, triangles, carrés, cercles, véhiculent des contenus conscients de par leur signification connue, mais ils interpellent aussi des structures psychiques inconscientes.

On trouve facilement des informations de l'observatoire de Jaipur sur la toile :

<http://www.cadrans-solaires.fr/cadrans-jaipur-2.html> <http://www.jantarmantar.org/> *The Astronomical Observatories Panoramic Tours ‒ Jantar Mantar Jaipur*

**Les photos reproduites et la plupart des descriptions sont de Stéphane Moëllo, avec son autorisation.**

[contact-form@over-blog.com](mailto:contact-form@over-blog.com) [moellostephane@gmail.com](mailto:moellostephane@gmail.com)

#### **Mots croisés relax**

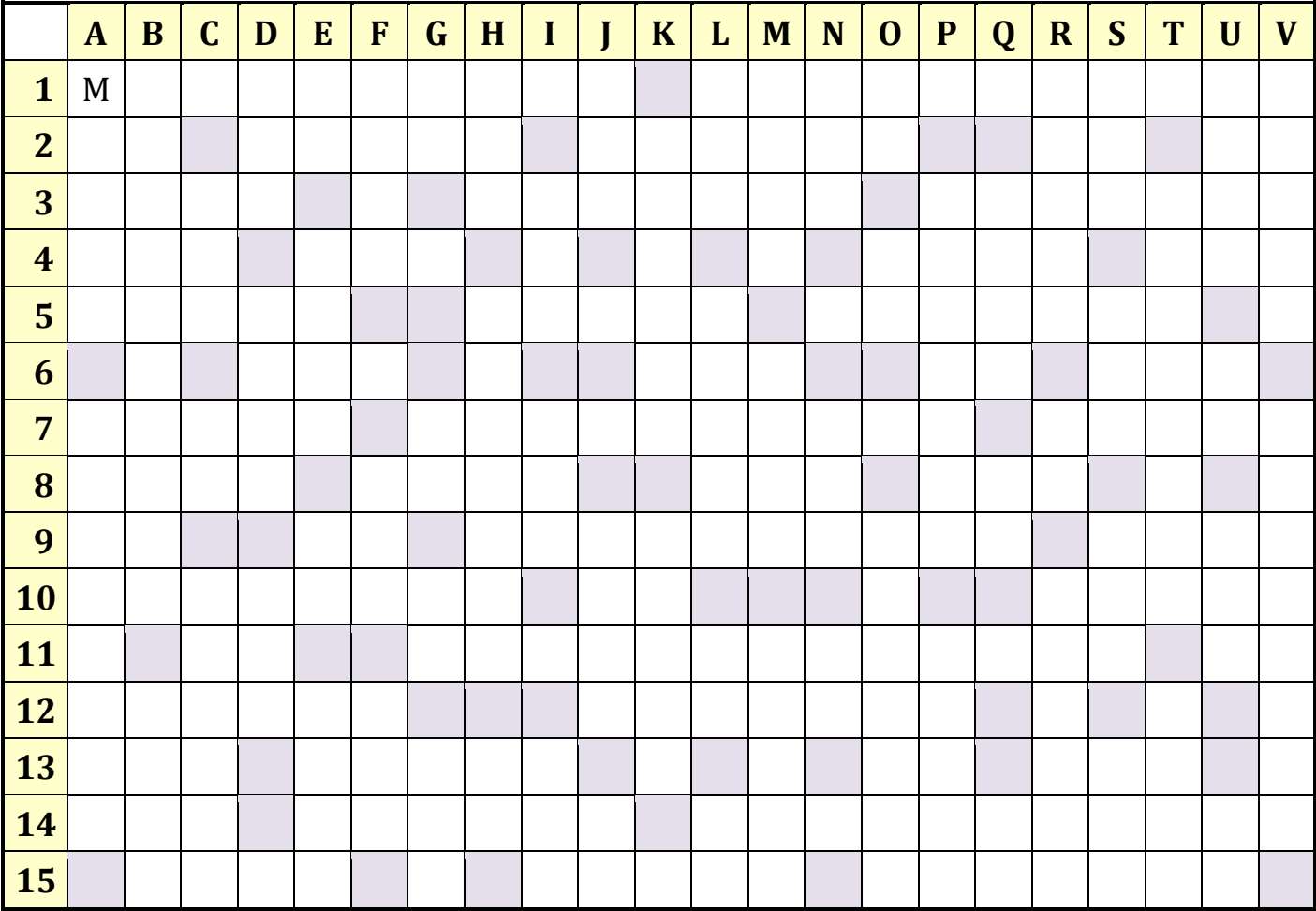

*Horizontalement.* **1.** Grande plaine close lunaire, du nom d'un mathématicien italien. — Rassemblement de planètes. 2. A la mode. ‒ Aplanit. ‒ Animal de cirque. ‒ Fleuve côtier du Nord de la France. ‒ A lui. 3. Mois printanier. ‒ Belle aux anneaux. ‒ Entrelacées. 4. Bière anglaise. ‒ Joli mois. ‒ Fleuve d'Irlande. ‒ Arrivés ici-bas. 5. C'était Assouan. ‒ Se suivent sans se ressembler. ‒ Tel un passage de Mercure devant le Soleil. 6. Spécialiste des oreilles. – Au golf, trou réalisé en un coup. – *Id est.* – Tranquille. 7. L'étoile du berger. – Position d'une planète favorable à son observation. – 60 minutes. **8.** Des siècles. – Avant la nuit. – Chevalier travesti. ‒ Alpha Vierge. 9. Sodium. ‒ Pronom personnel. ‒ Capteurs de lumière géants. ‒ Organe filtrant. **10.** Tel le jour de Pâques. – Obtenu. – Période au bout de laquelle les éclipses se reproduisent. **11.** Argent. – L'oculaire le génère. – Saint court. **12.** Stocke du blé. – Dispersa. **13.** A payer. – De police ou d'assurances… ‒ Deux chez les Romains. ‒ Forte intensité d'un son. 14. Ré ou Ouessant. ‒ Permet le calcul de la date de Pâques. – L'astronome l'adore. **15.** Enterre des graines. – Marqua son respect. – Réunies.

*Verticalement.* A. Accompagne Saturne. – Les superstitieux ne l'aiment pas le 13. B. Examinerai en détail. – Sans valeur. C. Brame. – Négation. – Traitée par le kinésithérapeute. D. Court. – Avant vous. – A produit un effet. E. Cher métal. – Pas d'eau dans celles de la Lune. – Manganèse. – Noue. F. Camélidé d'Amérique du Sud. – Aride. – L'autre moi. G. Ville légendaire de Bretagne. – Lac des Pyrénées. – Hectogramme. – Ville allemande près de Coblence. **H.** Adjectif démonstratif. – Un monstre de planète. – Neptunium. **I.** Plus un enfant. – Les vaches y sont. – N'ont rien dit (se sont). **J.** Sans jugement. – Fait du tort. – A toi. **K.** Assassineras. – Forme d'avoir. L. Promène les touristes. – Égoïnes. – En Côte-d'Or. – Permet le choix. M. Fit du beau. – Tête de rocher. – Danse brésilienne. N. Réfute. – Femme d'Athamas (mythologie). – Début de rêve. **O.** Avant tu. – Fin d'infinitif. – Le mieux classé. **P.** Provoquée par l'étoile filante. – A beaucoup ouï de *oui.* ‒ Q. De naissance. ‒ En bas d'une lettre. ‒ 45 à Rome. R. Plus de 300 dans cette grille. ‒ Éclat de rire. – Évitai quelqu'un. S. Beaucoup. – Glace à Londres. – Homme avare. – Les chaudes journées. T. Disposer autour de. – Cède. U. Audacieuse. – Iridium. – Une des Cyclades. – Tibia. V. Panier de pêche. ‒ Père de la théorie de la relativité.

# Encore des photos…

L est évident que la comète Neowise a donné l'occasion à nos membres de souvent la photographier, d'abord très tôt le matin, puis le soir, lorsqu'elle traversait la constellation de la Grande Ourse. Lest évident que la comète Neowise a donné l'occasion à nos membres de souvent la photographier, d'abord très tôt le matin, puis le soir, lorsqu'elle traversait la constellation de la Grande Ourse.<br>Mais d'autres clichés on

publions ici quelques-uns, en adressant nos félicitations à leurs auteurs !

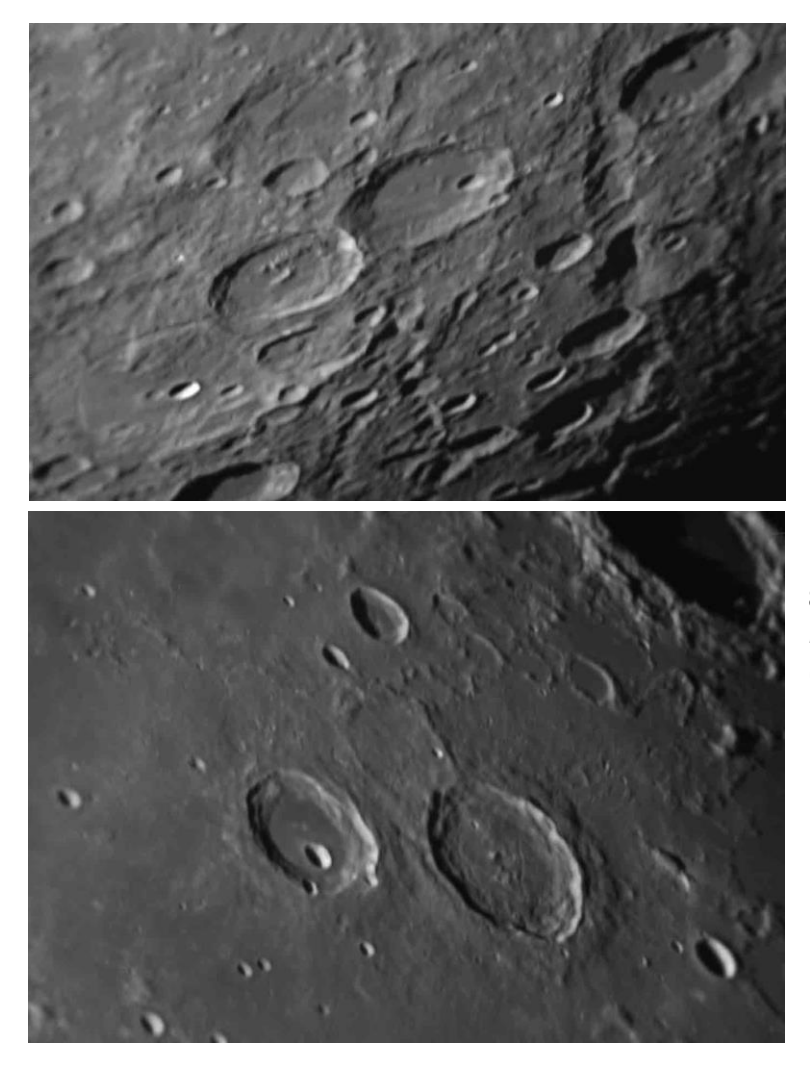

**Fabricius** (78 km) (à gauche), **Metius** (88 km) (au centre) et **Rheita** (70 km) (en haut à droite). **8 juillet 2020.** C9,25 et barlow Baader \*2 + ADC Mk III

Pierro-Astro + filtre 642BP Astronomik ; caméra ASI 120MM-S. Traitement sous Autostakkert2! et Registax 6.

**Hercule** (69 km) et **Atlas** (87 km). **8 juillet 2020.** *Idem. (Photos Antranig Sarkissian.)*

**Lune, Mercure et Vénus. 24 mai 2020.** Un rapprochement Mercure-Vénus ne revient que tous les 19 mois environ. Appareil Canon EOS 650D, 800 ISO, F/5, pose 0,6 s. *(Photo Didier Walliang.)*

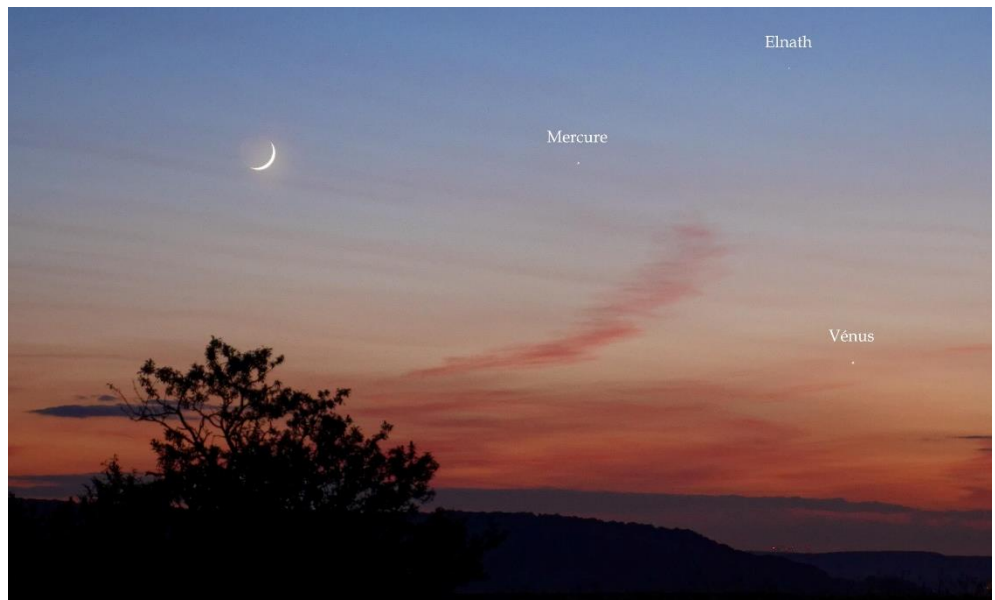

*Page suivante :*

**Le centre galactique.** Appareil Canon EOS 700D, 800 ISO, focale 37 mm, F/3,5, pose 120 s. *(Photo Tioga Gulon.)*

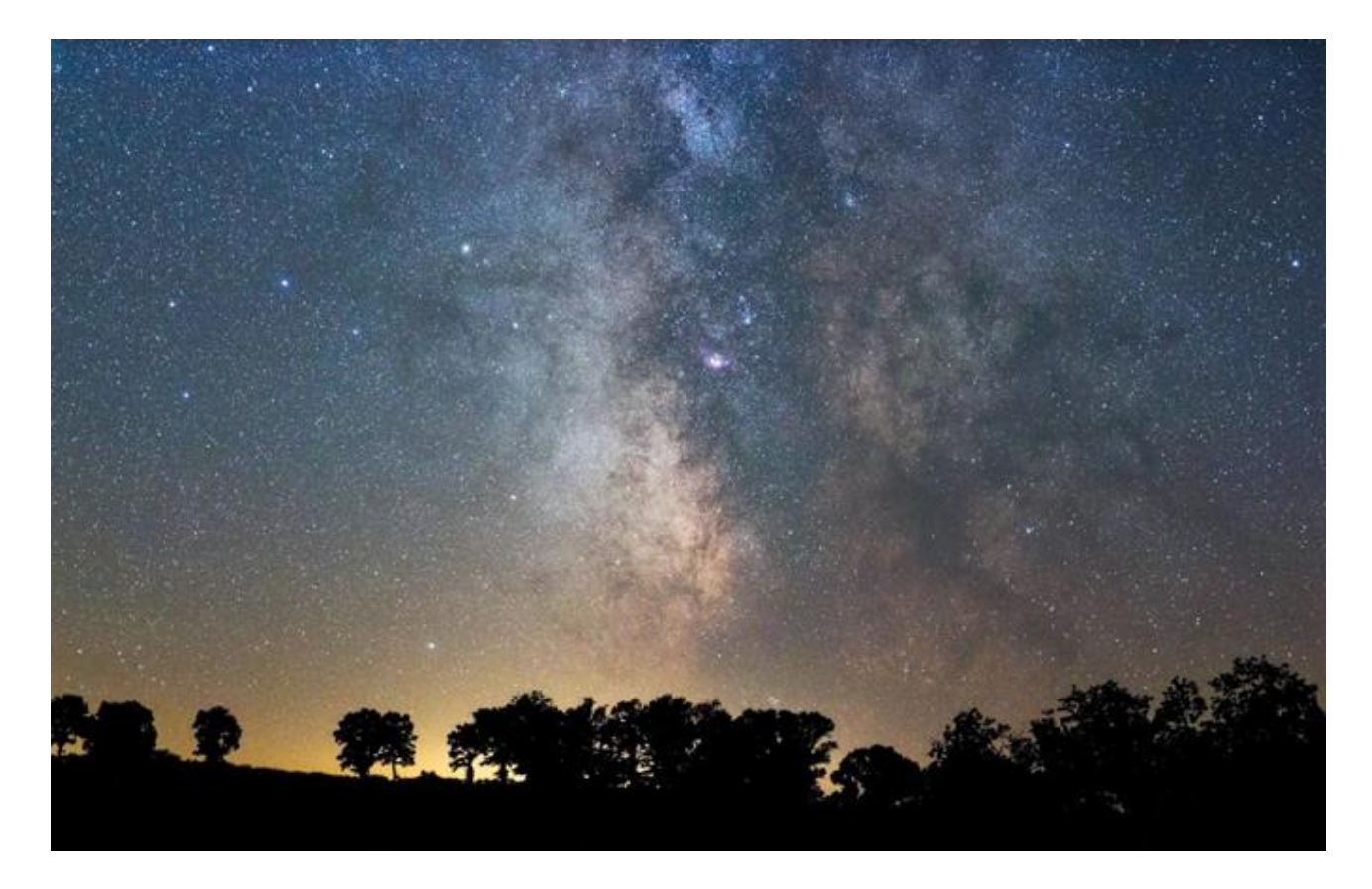

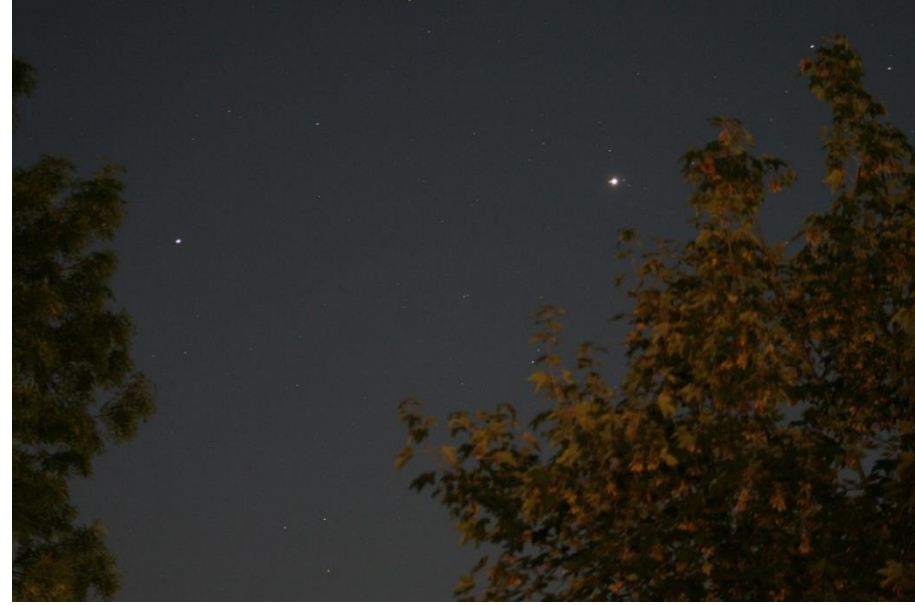

**Rapprochement Saturne-Jupiter. 30 juillet 2020.** Appareil Canon EOS 350D, 800 ISO, focale 75 mm, F/4,5, pose 6 s. Ces deux planètes ne se « retrouvent » que tous les 19 ans et demi environ. *(Photo Pierre Haydont.)*

**Croissant du 24 juin 2020.** Appareil Canon EOS 350D, 400 ISO, F/4,5, pose 2,5 s.

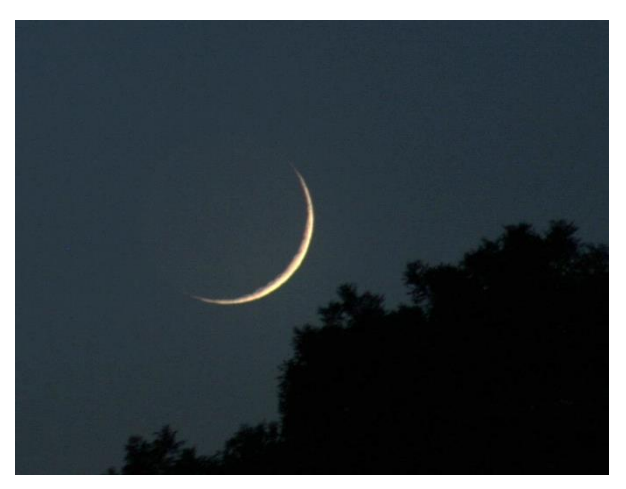

**Croissant du 24 mai 2020.** Appareil Canon EOS 350D, 400 ISO, F/5,6. *(Photos Pierre Haydont.)*

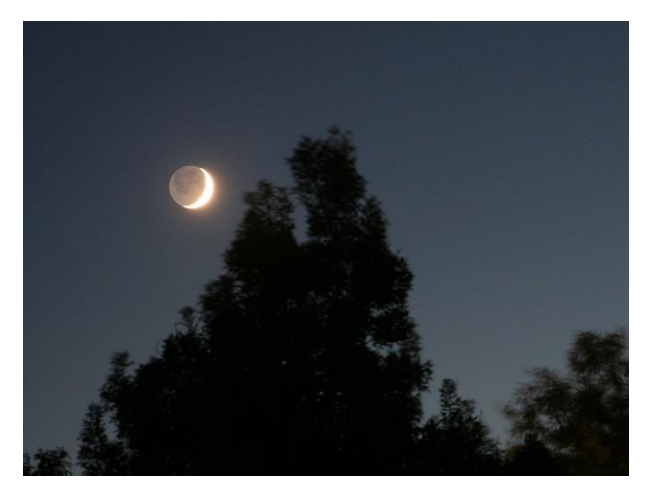

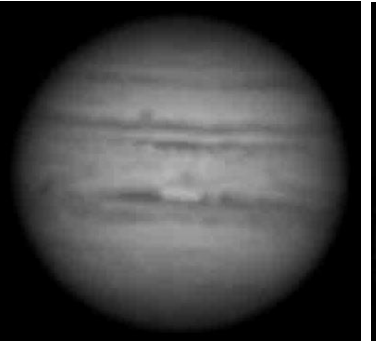

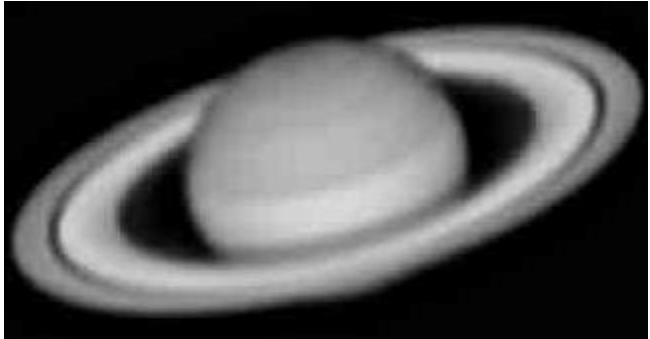

#### **Jupiter et Saturne. 8 juillet 2020.**

C9,25 et barlow Baader \*2 + ADC Mk III Pierro-Astro + filtre 642BP Astronomik ; caméra ASI 120MM-S. Traitement sous Autostakkert2! et Registax 6.

*(Photos Antranig Sarkissian.)*

**Lune, Mercure, Vénus. 24 mai 2020.** Appareil Canon EOS 350D, 400 ISO, F/4,5, pose 1/60 s. *(Photo Pierre Haydont.)*

**Ératosthène** (58 km) et **Copernic** (93 km). **2 avril 2020.** *(Photo Virgile Cucchiaro.)*

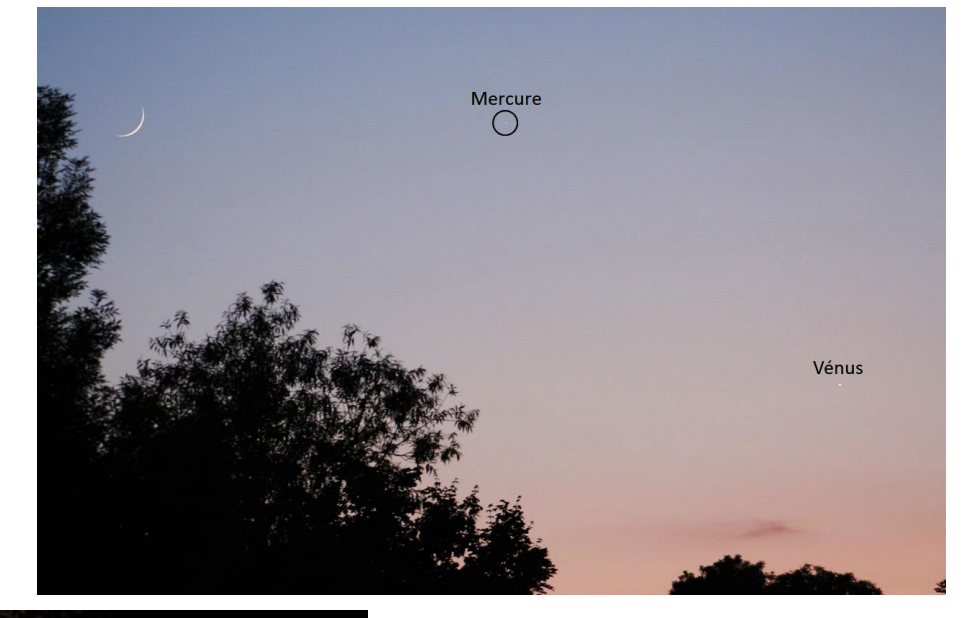

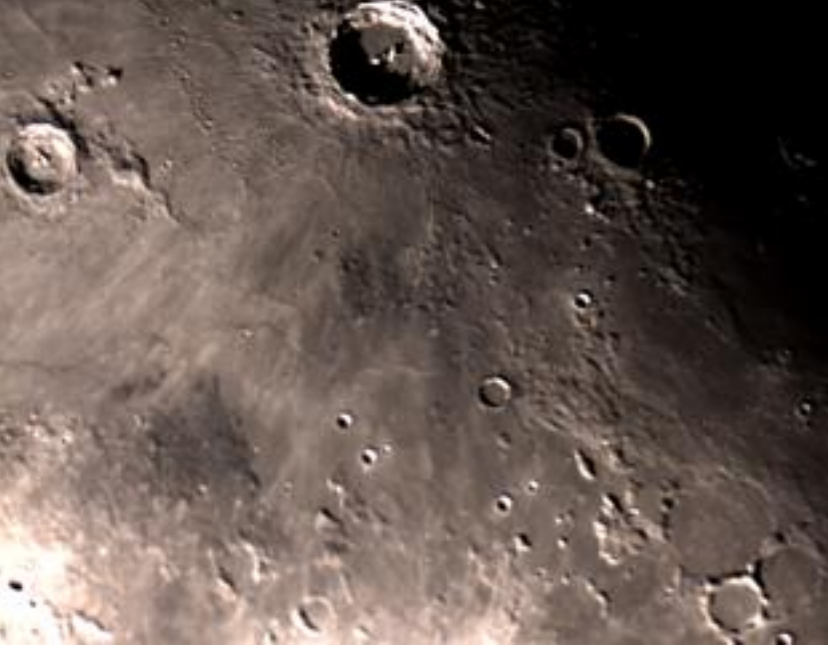

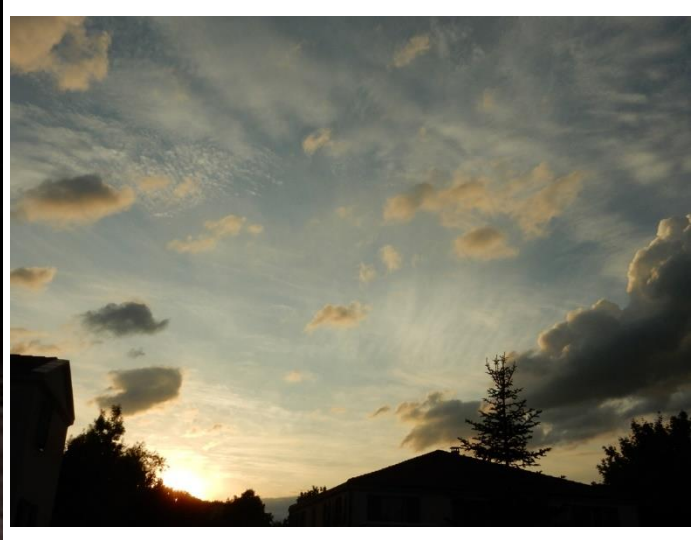

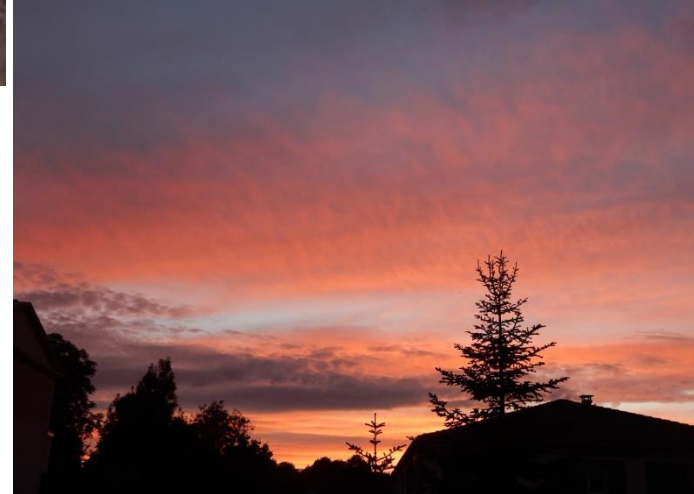

**Ciels du soir. 27 juin et 2 juillet 2020.** Appareil Nikon Coolpix S9700, 200 ISO. *(Photos Pierre Haydont.)*

P. H.

|                | $\overline{A}$ | B           | $\overline{C}$ | D | E            | F        | G        | H            |              |          | K           | L              | M              | N        | $\bf{0}$     | P           | Q | $\overline{\mathbf{R}}$ | S            | T            | $\mathbf U$  | $\overline{\mathbf{V}}$ |
|----------------|----------------|-------------|----------------|---|--------------|----------|----------|--------------|--------------|----------|-------------|----------------|----------------|----------|--------------|-------------|---|-------------------------|--------------|--------------|--------------|-------------------------|
| 1              | M              | A           | $\mathbf{U}$   | R | $\Omega$     | L        | Y        | $\mathsf C$  | U            | S        |             | $\mathcal{C}$  | $\overline{0}$ | N        |              | $\Omega$    | N | C                       | T            |              | 0            | N                       |
| $\overline{2}$ | I              | N           |                | A | $\mathbf R$  | A        | S        | E            |              | $\Omega$ | T           | A              | $\mathsf{R}$   | I        | E            |             |   | A                       | A            |              | S            | A                       |
| 3              | M              | A           | R              | S |              | M        |          | S.           | A            | T        | U           | $\mathsf{R}$   | N              | E        |              | T           |   | S                       | S            | E            | E            | S                       |
| 4              | A              | L           | E              |   | M            | A        | $\bf{l}$ |              | D            |          | E           |                | A              |          | E            | $\mathbf R$ | N | E                       |              | N            | E            | S                       |
| 5              | S              | Y           | E              | N | E            |          |          |              | $\Omega$     | U        | $\mathbf R$ | S              |                | T        | $\mathsf{R}$ | A           | N | S                       |              | T            |              | E                       |
| 6              |                | S           |                | O | $\mathsf{R}$ | L        |          | U            |              |          | A           | C              | E              |          |              |             | E |                         | C            | 0            | $\bf{l}$     |                         |
| 7              | V              | E           | N              | U | S            |          | $\Omega$ | $\mathbf{P}$ | $\mathbf{P}$ | $\Omega$ | S           |                | T              | $\bf{l}$ | $\Omega$     | N           |   | H                       | E            | U            | $\mathsf{R}$ | E                       |
| 8              | E              | $\mathbf R$ | E              | S |              | S        | $\Omega$ | I            | R            |          |             | E              | $\Omega$       | N        |              | E           | P | I                       |              | $\mathsf{R}$ |              | I                       |
| 9              | N              | A           |                |   | M            | E        |          | T            | E            | L        | E           | S              | C              | $\Omega$ | P            | E           | S |                         | $\mathsf{R}$ | E            | I            | N                       |
| 10             | D              | $\mathbf I$ | M              | A | N            | C        | H        | E            |              | E        | U           |                |                |          | $\mathsf{R}$ |             |   | S                       | A            | $\mathsf{R}$ | $\Omega$     | S                       |
| 11             | $\mathsf{R}$   |             | A              | G |              |          | G        | $\mathsf{R}$ | O            | S        | S           |                | S              | S        | E            | M           | E | N                       | T            |              | S            | T                       |
| 12             | E              | N           | S              |   | L            | E        |          |              |              | E        | S           | S              | A              | I        | M            | A           |   | $\Omega$                |              | P            |              | E                       |
| 13             | D              | U           | S              |   | A            | G        | E        | N            | T            |          | E           |                | M              |          | I            |             |   | B                       | E            | L            |              |                         |
| 14             | I              | L           | E              |   | C            | $\Omega$ | M        | P            | U            | T        |             | $\Omega$       | B              | S        | E            | $\mathbf R$ | V | A                       | T            |              | $\Omega$     | N                       |
| 15             |                | S           | E              | M | E            |          | S        |              | S            | A        | L           | $\overline{U}$ | A              |          | $\mathsf{R}$ | E           | L | I                       | E            | E            | S            |                         |

Mots croisés relax et express – Solutions

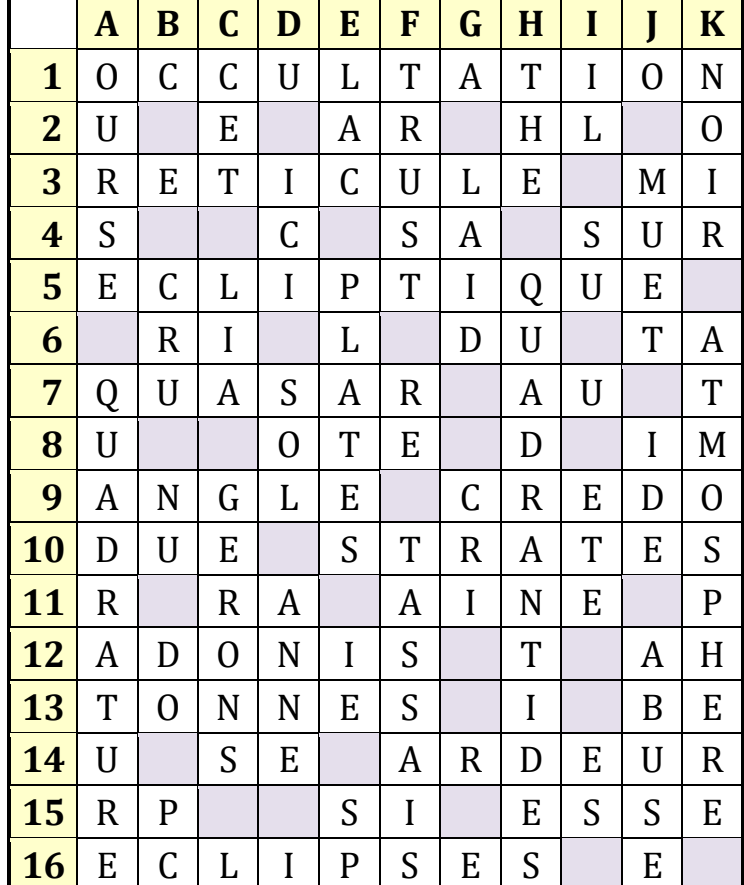

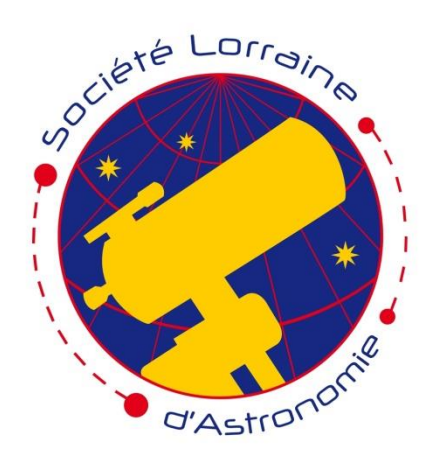

### **Société Lorraine d'Astronomie**

**Association loi 1901 Correspondant de la Société Astronomique de France pour la Lorraine** *Agréée des Associations de jeunesse et d'éducation populaire* **parrainée pour ses 50 ans, en 2015, par M. André Brahic**

**Faculté des Sciences et Technologies – Université de Lorraine B.P. 70239 Boulevard des Aiguillettes 54506 VANDOEUVRE LES NANCY CEDEX**

> **Site : https://www.astronomie54.fr Courriel : contact@astronomie54.fr Liste de diffusion : [astronomie54@framalistes.org](mailto:astronomie54@framalistes.org)**

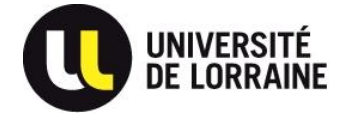

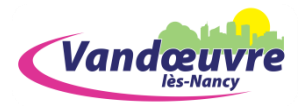

**Envoi de documents pour** *L'Écho d'Orion :* **pierre.haydont@hotmail.fr**